# Package 'list'

January 10, 2024

Version 9.2.6

Title Statistical Methods for the Item Count Technique and List Experiment

**Depends** R  $(>= 3.2.0)$ , utils, sandwich  $(>= 2.3-3)$ 

**Imports** VGAM ( $>= 0.9-8$ ), magic ( $>= 1.5-6$ ), gamlss.dist ( $>= 4.3-4$ ), MASS (>= 7.3-40), quadprog (>= 1.5-5), corpcor (>= 1.6.7), mvtnorm ( $>= 1.0-2$ ), coda ( $>= 0.17-1$ ), stats, arm

**Suggests** test that  $(>= 0.9.1)$ , knitr  $(>= 1.10.5)$ 

#### VignetteBuilder knitr

Description Allows researchers to conduct multivariate statistical analyses of survey data with list experiments. This survey methodology is also known as the item count technique or the unmatched count technique and is an alternative to the commonly used randomized response method. The package implements the methods developed by Imai (2011) [<doi:10.1198/jasa.2011.ap10415>](https://doi.org/10.1198/jasa.2011.ap10415), Blair and Imai (2012) [<doi:10.1093/pan/mpr048>](https://doi.org/10.1093/pan/mpr048), Blair, Imai, and Lyall (2013) [<doi:10.1111/ajps.12086>](https://doi.org/10.1111/ajps.12086), Imai, Park, and Greene (2014) [<doi:10.1093/pan/mpu017>](https://doi.org/10.1093/pan/mpu017), Aronow, Coppock, Crawford, and Green (2015) [<doi:10.1093/jssam/smu023>](https://doi.org/10.1093/jssam/smu023), Chou, Imai, and Rosenfeld (2017) [<doi:10.1177/0049124117729711>](https://doi.org/10.1177/0049124117729711), and Blair, Chou, and Imai (2018) <[https:](https://imai.fas.harvard.edu/research/files/listerror.pdf) [//imai.fas.harvard.edu/research/files/listerror.pdf](https://imai.fas.harvard.edu/research/files/listerror.pdf)>. This includes a Bayesian MCMC implementation of regression for the standard and multiple sensitive item list experiment designs and a random effects setup, a Bayesian MCMC hierarchical regression model with up to three hierarchical groups, the combined list experiment and endorsement experiment regression model, a joint model of the list experiment that enables the analysis of the list experiment as a predictor in outcome regression models, a method for combining list experiments with direct questions, and methods for diagnosing and adjusting for response error. In addition, the package implements the statistical test that is designed to detect certain failures of list experiments, and a placebo test for the list experiment using data from direct questions.

LazyLoad yes

LazyData yes

License GPL  $(>= 2)$ 

Encoding UTF-8

RoxygenNote 7.2.3

# NeedsCompilation yes

Author Graeme Blair [aut, cre], Winston Chou [aut], Kosuke Imai [aut], Bethany Park [ctb], Alexander Coppock [ctb]

Maintainer Graeme Blair <graeme.blair@gmail.com>

Repository CRAN

Date/Publication 2024-01-10 17:13:05 UTC

# R topics documented:

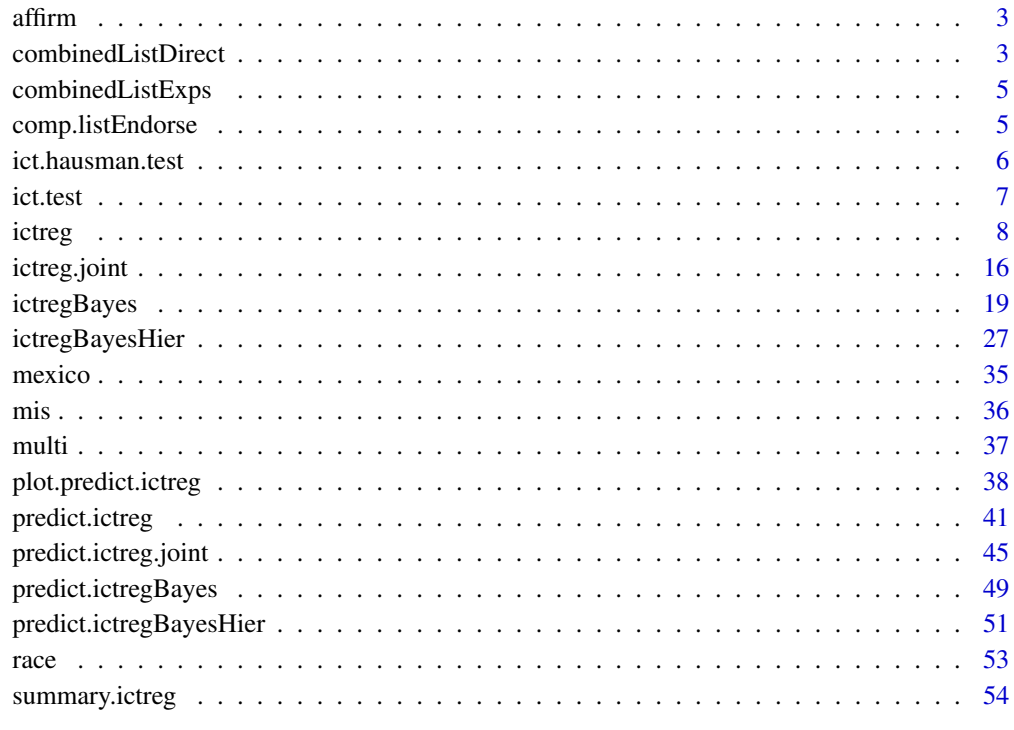

<span id="page-2-0"></span>

#### Description

This dataset is a subset of the 1991 National Race and Politics Survey and contains the item count technique or the list experiment. The main question reads as follows: Now I'm going to read you four things that sometimes make people angry or upset. After I read all (three/four), just tell me HOW MANY of them upset you. (I don't want to know which ones, just how many.) (1) "the federal government increasing the tax on gasoline;" (2) "professional athletes getting million-dollar-plus salaries;" (3) "large corporations polluting the environment;" (4) "black leaders asking the government for affirmative action."

#### Format

A data frame containing the following 6 variables for 1171 observations.

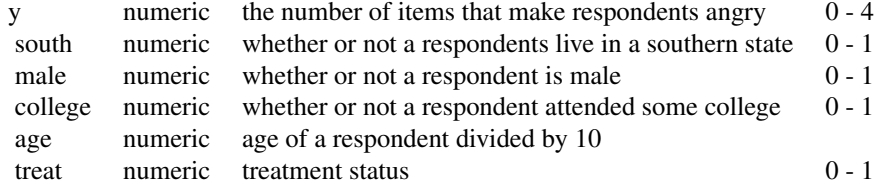

#### Details

where the last item is presented only with the treatment group and the control list only contains the first three items.

#### Source

The full data set is available at SDA (Survey Documentation and Analysis; [https://sda.berkeley.](https://sda.berkeley.edu/D3/Natlrace/Doc/nrac.htm) [edu/D3/Natlrace/Doc/nrac.htm](https://sda.berkeley.edu/D3/Natlrace/Doc/nrac.htm))

combinedListDirect *Combined List Estimator*

#### Description

This function implements the combined list estimator described in Aronow, Coppock, Crawford, and Green (2015): Combining List Experiment and Direct Question Estimates of Sensitive Behavior Prevalence

#### Usage

```
combinedListDirect(
  formula,
  data = parent.frame(),
  treat = "treat",
  direct = "direct"
)
```
#### Arguments

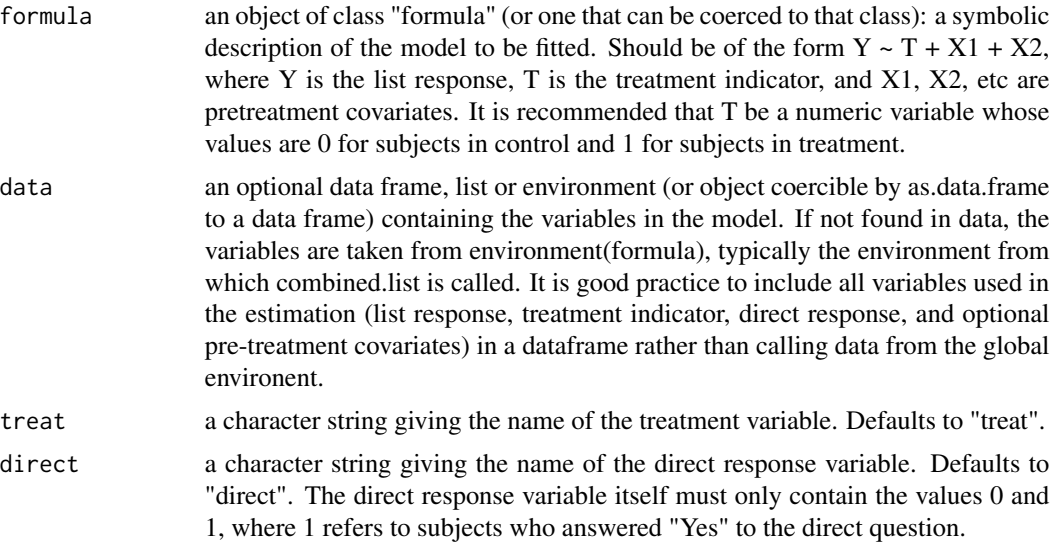

# Value

a list containing conventional, direct, and combined prevalence estimates with associated standard errors as well as the results of two placebo tests.

# Examples

```
# Load data from Aronow, Coppock, Crawford, and Green (2015)
data("combinedListExps")
# complete case analysis
combinedListExps <- na.omit(combinedListExps)
# Conduct estimation without covariate adjustment
out.1 <- combinedListDirect(list1N ~ list1treat,
                            data = subset(combinedListExps, directsfirst==1),
                            treat = "list1treat", direct = "direct1")
summary(out.1)
# Conduct estimation with covariate adjustment
out.2 <- combinedListDirect(list1N ~ list1treat + gender +
                            ideology + education + race,
```

```
data = subset(combinedListExps, directsfirst==1),
treat = "list1treat", direct = "direct1")
```

```
summary(out.2)
```
combinedListExps *Five List Experiments with Direct Questions*

# Description

A dataset containing the five list experiments in Aronow, Coppock, Crawford, and Green (2015)

A dataset containing the five list experiments in Aronow, Coppock, Crawford, and Green (2015)

#### Usage

data(combinedListExps)

# Format

A data frame with 1023 observations and 23 variables

A data frame with 1023 observations and 23 variables

comp.listEndorse *Comparing List and Endorsement Experiment Data*

#### Description

Function to conduct a statistical test with the null hypothesis that there is no difference between the correlation coefficients between list experiment and endorsement experiment data.

# Usage

```
comp.listEndorse(
 y.endorse,
 y.list,
  treat,
  n.draws = 10000,
  alpha = 0.05,
  endorse.mean = FALSE,
  method = "pearson"
)
```
#### <span id="page-5-0"></span>**Arguments**

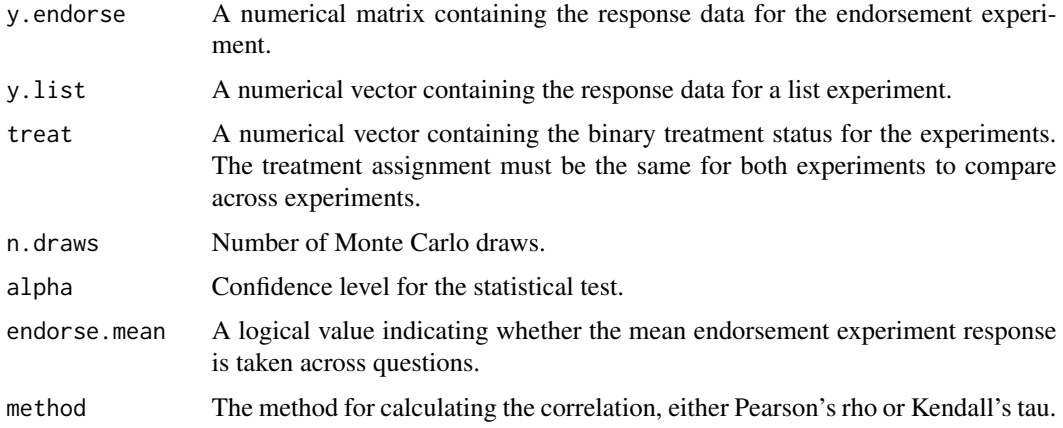

#### Details

This function allows the user to calculate the correlation between list and endorsement experiment data within the control group and the treatment group, and to conduct a statistical test with the null hypothesis of no difference between the two correlation coefficients.

#### Value

comp.listEndorse returns a list with four elements: the correlation statistic (rho or tau) for the treatment group as cor.treat, the correlation statistic for the control group as cor.control, the p.value for the statistical test comparing the two correlation statistics as p.value, and the bootstrapped confidence interval of the difference as ci.

#### Author(s)

Graeme Blair, UCLA, <graeme.blair@ucla.edu> and Kosuke Imai, Princeton University, <kimai@princeton.edu>

#### References

Blair, Graeme, Jason Lyall and Kosuke Imai. (2014) "Comparing and Combining List and Experiments: Evidence from Afghanistan." American Journal of Political Science. available at [http:](http://imai.princeton.edu/research/comp.html) [//imai.princeton.edu/research/comp.html](http://imai.princeton.edu/research/comp.html)

ict.hausman.test *Hausman Specification Test for Two List Experiment Regression Fit Objects*

#### Description

Hausman Specification Test for Two List Experiment Regression Fit Objects

#### <span id="page-6-0"></span>ict.test 7

# Usage

ict.hausman.test(ml, nls, abs = FALSE, psd = FALSE)

# Arguments

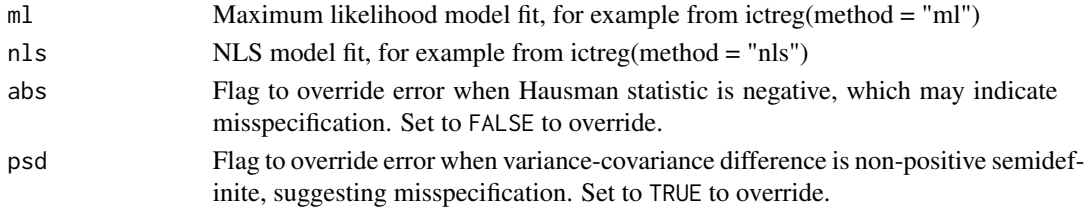

# Value

List containing Hausman statistic, p-value, and the degrees of freedom of the test.

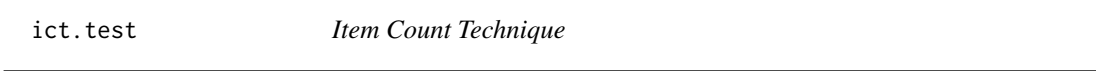

# Description

Function to conduct a statistical test with the null hypothesis that there is no "design effect" in a list experiment, a failure of the experiment.

# Usage

```
ict.test(
 y,
 treat,
 J = NA,
 alpha = 0.05,
 n.draws = 250000,
 gms = TRUE,pi.table = TRUE
)
```
# Arguments

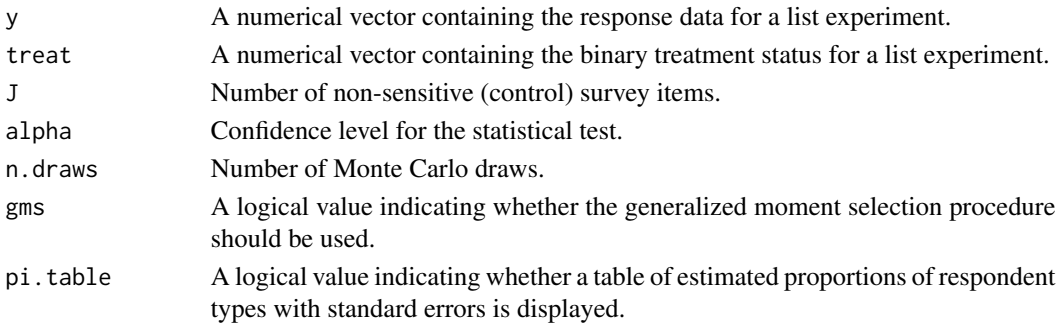

# <span id="page-7-0"></span>Details

This function allows the user to perform a statistical test on data from a list experiment or item count technique with the null hypothesis of no design effect. A design effect occurs when an individual's response to the non-sensitive items changes depending upon the respondent's treatment status.

#### Value

ict.test returns a numerical scalar with the Bonferroni-corrected minimum p-value of the statistical test.

#### Author(s)

Graeme Blair, UCLA, <graeme.blair@ucla.edu> and Kosuke Imai, Princeton University, <kimai@princeton.edu>

#### References

Blair, Graeme and Kosuke Imai. (2012) "Statistical Analysis of List Experiments." Political Analysis, Vol. 20, No 1 (Winter). available at <http://imai.princeton.edu/research/listP.html>

#### See Also

[ictreg](#page-7-1) for list experiment regression based on the assumption of no design effect

#### Examples

```
data(affirm)
data(race)
# Conduct test with null hypothesis that there is no design effect
# Replicates results on Blair and Imai (2012) pg. 69
test.value.affirm <- ict.test(affirm$y, affirm$treat, J = 3, gms = TRUE)
print(test.value.affirm)
test.value.race <- ict.test(race$y, race$treat, J = 3, gms = TRUE)
print(test.value.race)
```
<span id="page-7-1"></span>ictreg *Item Count Technique*

#### Description

Function to conduct multivariate regression analyses of survey data with the item count technique, also known as the list experiment and the unmatched count technique.

ictreg 9

# Usage

```
ictreg(
 formula,
 data = parent.frame(),
 treat = "treat",
 J,
 method = "m1",weights,
 h = NULL,group = NULL,matrixMethod = "efficient",
 robust = FALSE,error = "none",overdispersed = FALSE,
 constrained = TRUE,
 floor = FALSE,
 ceiling = FALSE,
 ceiling.fit = "glm",
 floor.fit = "glm",ceiling.formula = -1,
 floor.formula = -1,
 fit.start = "lm",fit.sensitive = "glm",
 fit.nonsensitive = "nls",
 multi.condition = "none",
 maxIter = 5000,verbose = FALSE,
  ...
)
```
# Arguments

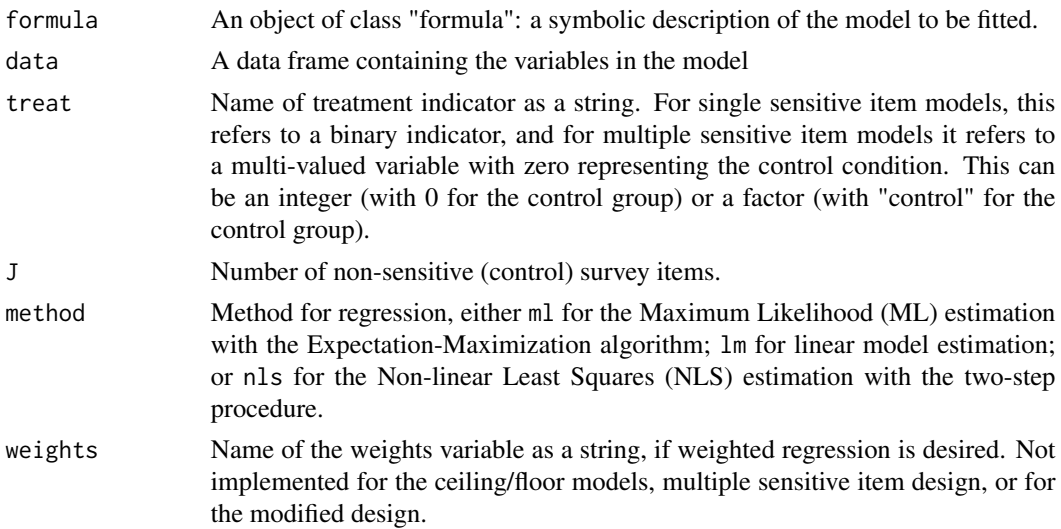

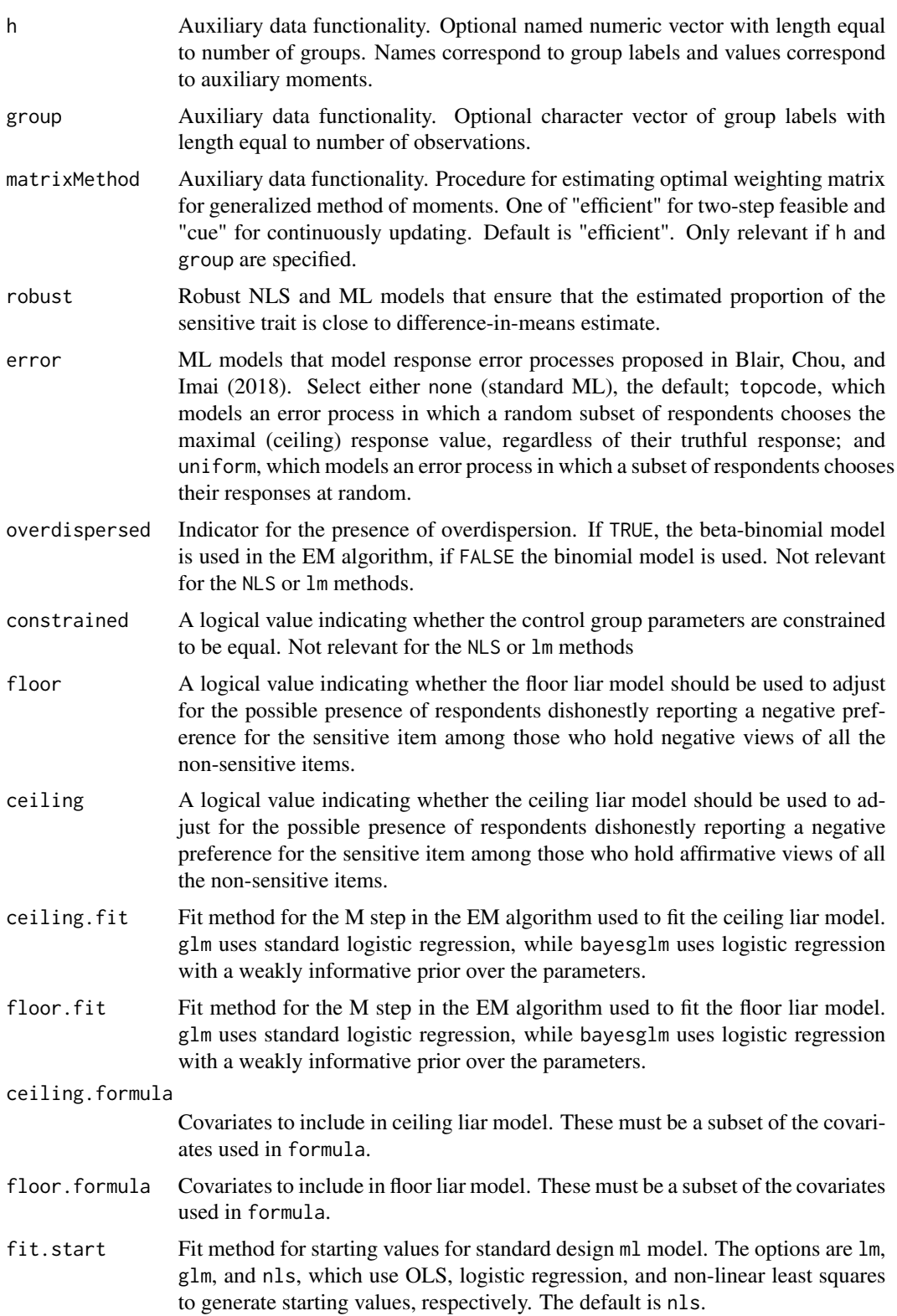

#### ictreg the contract of the contract of the contract of the contract of the contract of the contract of the contract of the contract of the contract of the contract of the contract of the contract of the contract of the con

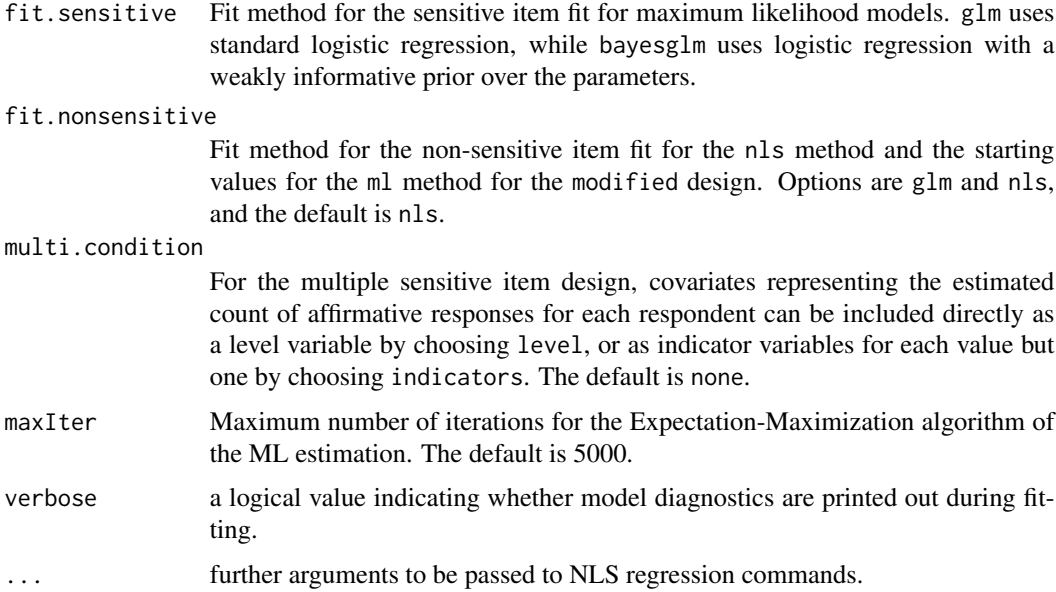

#### Details

This function allows the user to perform regression analysis on data from the item count technique, also known as the list experiment and the unmatched count technique.

Three list experiment designs are accepted by this function: the standard design; the multiple sensitive item standard design; and the modified design proposed by Corstange (2009).

For the standard design, three methods are implemented in this function: the linear model; the Maximum Likelihood (ML) estimation for the Expectation-Maximization (EM) algorithm; the nonlinear least squares (NLS) estimation with the two-step procedure both proposed in Imai (2010); and the Maximum Likelihood (ML) estimator in the presence of two types of dishonest responses, "ceiling" and "floor" liars. The ceiling model, floor model, or both, as described in Blair and Imai (2010) can be activated by using the ceiling and floor options. The constrained and unconstrained ML models presented in Imai (2010) are available through the constrained option, and the user can specify if overdispersion is present in the data for the no liars models using the overdispersed option to control whether a beta-binomial or binomial model is used in the EM algorithm to model the item counts.

The modified design and the multiple sensitive item design are automatically detected by the function, and only the binomial model without overdispersion is available.

#### Value

ictreg returns an object of class "ictreg". The function summary is used to obtain a table of the results. The object ictreg is a list that contains the following components. Some of these elements are not available depending on which method is used (lm, nls or ml), which design is used (standard, modified), whether multiple sensitive items are include (multi), and whether the constrained model is used (constrained = TRUE).

par.treat point estimate for effect of covariate on item count fitted on treatment group

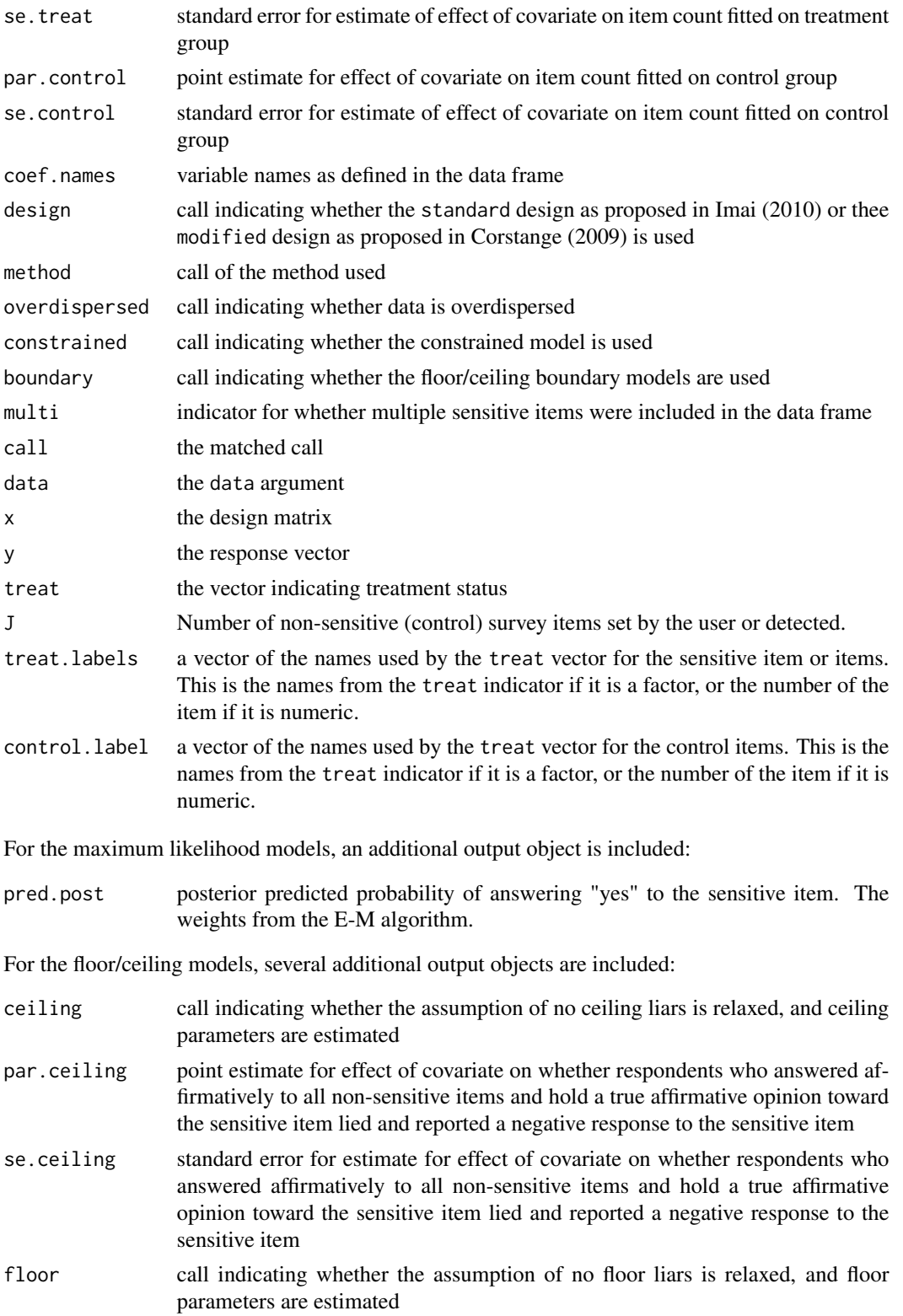

ictreg the contract of the contract of the contract of the contract of the contract of the contract of the contract of the contract of the contract of the contract of the contract of the contract of the contract of the con

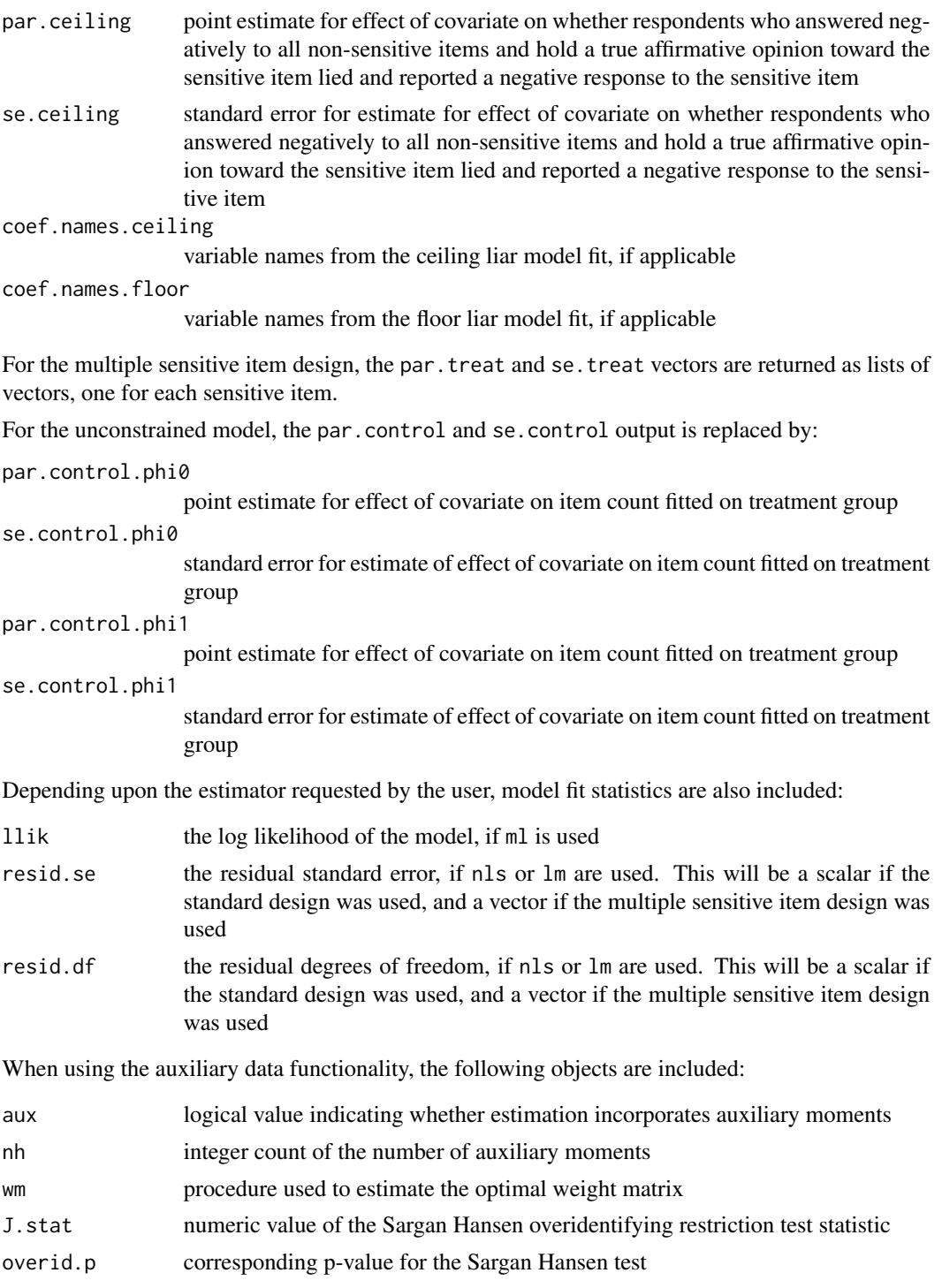

# Author(s)

Graeme Blair, UCLA, <graeme.blair@ucla.edu> and Kosuke Imai, Princeton University, <kimai@princeton.edu>

#### <span id="page-13-0"></span>References

Blair, Graeme and Kosuke Imai. (2012) "Statistical Analysis of List Experiments." Political Analysis. Forthcoming. available at <http://imai.princeton.edu/research/listP.html>

Imai, Kosuke. (2011) "Multivariate Regression Analysis for the Item Count Technique." Journal of the American Statistical Association, Vol. 106, No. 494 (June), pp. 407-416. available at <http://imai.princeton.edu/research/list.html>

#### See Also

[predict.ictreg](#page-40-1) for fitted values

#### Examples

```
data(race)
set.seed(1)
# Calculate list experiment difference in means
diff.in.means.results \le ictreg(y \sim 1, data = race,
              treat = "treat", J=3, method = "lm")
summary(diff.in.means.results)
# Fit linear regression
# Replicates Table 1 Columns 1-2 Imai (2011); note that age is divided by 10
lm. results < -ictrag(y \sim south + age + male + college, data = race,treat = "treat", J=3, method = "lm")
summary(lm.results)
# Fit two-step non-linear least squares regression
# Replicates Table 1 Columns 3-4 Imai (2011); note that age is divided by 10
nls.results \le ictreg(y \sim south + age + male + college, data = race,
              treat = "treat", J=3, method = "nls")
summary(nls.results)
## Not run:
# Fit EM algorithm ML model with constraint
# Replicates Table 1 Columns 5-6, Imai (2011); note that age is divided by 10
ml.constrained.results <- ictreg(y ~ south + age + male + college, data = race,
            treat = "treat", J=3, method = "ml",
overdispersed = FALSE, constrained = TRUE)
```
#### ictreg the control of the control of the control of the control of the control of the control of the control of the control of the control of the control of the control of the control of the control of the control of the c

```
summary(ml.constrained.results)
# Fit EM algorithm ML model with no constraint
# Replicates Table 1 Columns 7-10, Imai (2011); note that age is divided by 10
ml.unconstrained.results \le ictreg(y \sim south + age + male + college, data = race,
        treat = "treat", J=3, method = "ml",
  overdispersed = FALSE, constrained = FALSE)
summary(ml.unconstrained.results)
# Fit EM algorithm ML model for multiple sensitive items
# Replicates Table 3 in Blair and Imai (2010)
multi.results <- ictreg(y \sim male + college + age + south + south:age, treat = "treat",
         J = 3, data = multi, method = "ml",
multi.condition = "level")
summary(multi.results)
# Fit standard design ML model
# Replicates Table 7 Columns 1-2 in Blair and Imai (2010)
noboundary.results \le ictreg(y \sim age + college + male + south, treat = "treat",
            J = 3, data = affirm, method = "ml",
     overdispersed = FALSE)
summary(noboundary.results)
# Fit standard design ML model with ceiling effects alone
# Replicates Table 7 Columns 3-4 in Blair and Imai (2010)
ceiling.results \le ictreg(y \sim age + college + male + south, treat = "treat",
      J = 3, data = affirm, method = "ml", fit.start = "nls",
 ceiling = TRUE, ceiling.fit = "bayesglm",
 ceiling.formula = \sim age + college + male + south)
summary(ceiling.results)
# Fit standard design ML model with floor effects alone
# Replicates Table 7 Columns 5-6 in Blair and Imai (2010)
floor.results <- ictreg(y \sim age + college + male + south, treat = "treat",
         J = 3, data = affirm, method = "ml", fit.start = "glm",
floor = TRUE, floor.fit = "bayesglm",
floor.formula = \sim age + college + male + south)
summary(floor.results)
# Fit standard design ML model with floor and ceiling effects
# Replicates Table 7 Columns 7-8 in Blair and Imai (2010)
both.results \le ictreg(y \sim age + college + male + south, treat = "treat",
```

```
J = 3, data = affirm, method = "ml",
       floor = TRUE, ceiling = TRUE,
       floor.fit = "bayesglm", ceiling.fit = "bayesglm",
       floor.formula = \sim age + college + male + south,
       ceiling.formula = \sim age + college + male + south)
summary(both.results)
# Response error models (Blair, Imai, and Chou 2018)
top.coded.error <- ictreg(
  y \sim age + college + male + south, treat = "treat",J = 3, data = race, method = "ml", error = "topcoded")
uniform.error <- ictreg(
  y \sim age + college + male + south, treat = "treat",J = 3, data = race, method = "ml", error = "topcoded")
# Robust models, which constrain sensitive item proportion
# to difference-in-means estimate
robust.ml <- ictreg(
  y \sim age + college + male + south, treat = "treat",J = 3, data = affirm, method = "ml", robust = TRUE)
robust.nls <- ictreg(
  y \sim age + college + male + south, treat = "treat",J = 3, data = affirm, method = "nls", robust = TRUE)
## End(Not run)
```
ictreg.joint *Item Count Technique: Outcome Models*

#### Description

Function to conduct multivariate regression analyses of survey data with the item count technique, also known as the list experiment, using predicted responses from list experiments as predictors in outcome regression models.

# Usage

```
ictreg.joint(
  formula,
  data = parent.frame(),
  treat = "treat",
  J,
  outcome = "outcome",
```
# ictreg.joint 17

```
outcome.reg = "logistic",
 constrained = FALSE,
 maxIter = 1000\mathcal{L}
```
# Arguments

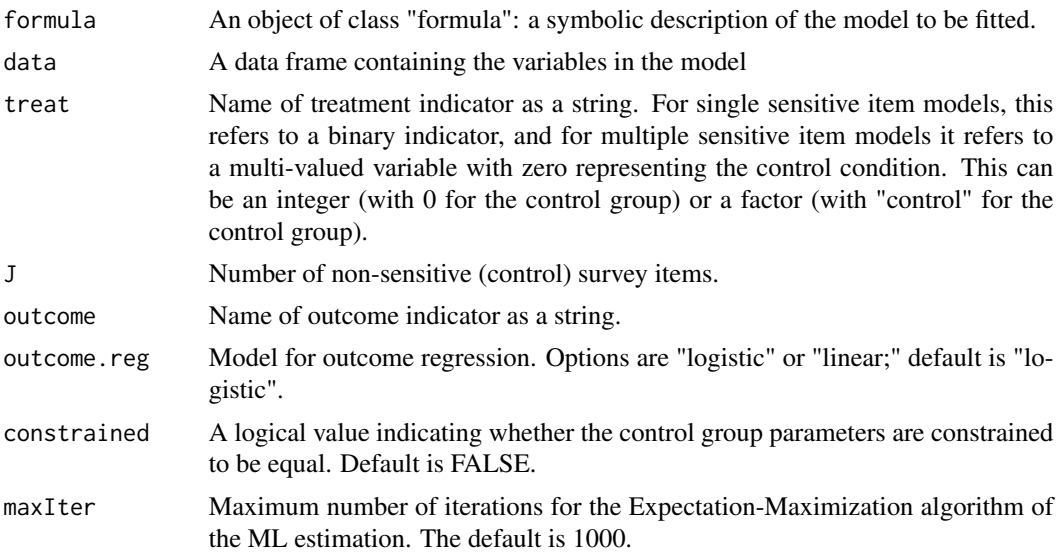

# Details

This function allows the user to perform regression analysis on survey data with the item count technique, also known as the list experiment, using predicted responses from list experiments as predictors in outcome regression models.

# Value

ictreg.joint returns an object of class "ictreg.joint". The function summary is used to obtain a table of the results. The object ictreg. joint is a list that contains the following components.

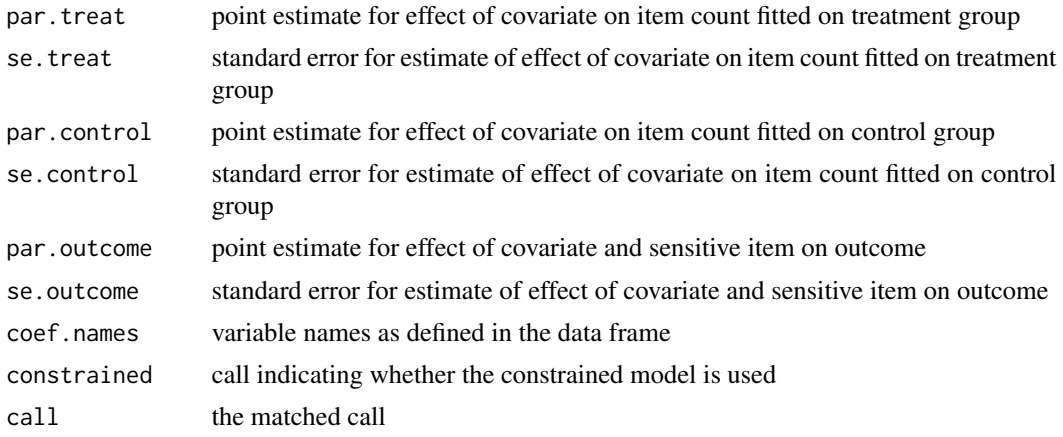

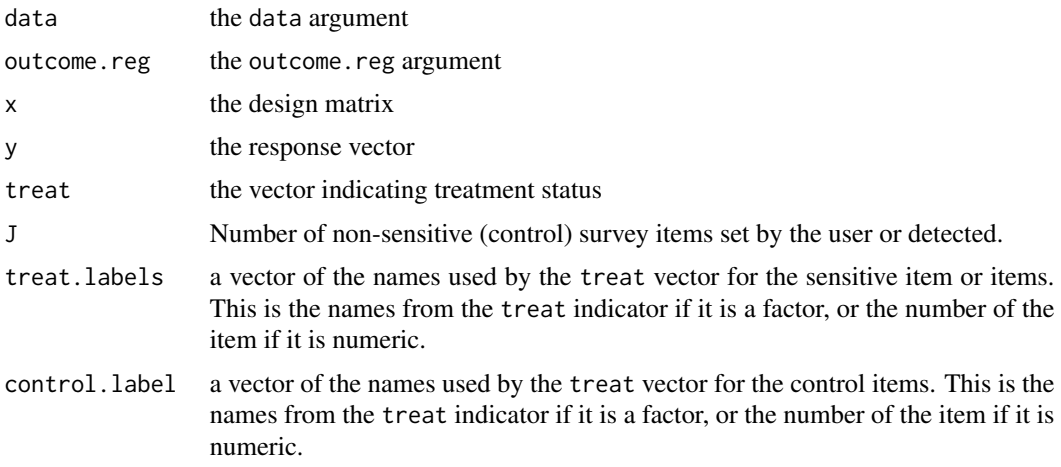

#### References

Imai, Kosuke, Bethany Park, and Kenneth F. Greene. (2014) "Using the Predicted Responses from List Experiments as Explanatory Variables in Regression Models." available at [http://imai.](http://imai.princeton.edu/research/files/listExp.pdf) [princeton.edu/research/files/listExp.pdf](http://imai.princeton.edu/research/files/listExp.pdf)

#### Examples

```
## Not run:
data(mexico)
1oyal <- mexico[mexico$mex.loyal == 1,]
notloyal <- mexico[mexico$mex.loyal == 0,]
## Logistic outcome regression
## (effect of vote-selling on turnout)
## This replicates Table 4 in Imai et al. 2014
loyalreg <- ictreg.joint(formula = mex.y.all ~ mex.male + mex.age + mex.age2 + mex.education +
                         mex.interest + mex.married +
                 mex.wealth + mex.urban + mex.havepropoganda + mex.concurrent, data = loyal,
                     treat = "mex.t", outcome = "mex.votecard", J = 3, constrained = TRUE,
                         outcome.reg = "logistic", maxIter = 1000)
summary(loyalreg)
## Linear outcome regression
## (effect of vote-selling on candidate approval)
## This replicates Table 5 in Imai et al. 2014
approvalreg \le ictreg.joint(formula = mex.y.all \sim mex.male + mex.age + mex.age2 +
                            mex.education +
                            mex.interest + mex.married +
                            mex.urban +
                            mex.cleanelections + mex.cleanelectionsmiss +
                            mex.havepropoganda +
                            mex.wealth + mex.northregion +
```
# <span id="page-18-0"></span>ictregBayes 19

```
mex.centralregion + mex.metro + mex.pidpriw2 +
   mex.pidpanw2 + mex.pidprdw2,
                            data = mexico, treat = "mex.t", outcome = "mex.epnapprove",
                            J = 3, constrained = TRUE,
                            outcome.reg = "linear", maxIter = 1000)
summary(approvalreg)
## End(Not run)
```
#### ictregBayes *Item Count Technique*

# Description

Function to conduct multivariate regression analyses of survey data with the item count technique, also known as the list experiment and the unmatched count technique.

# Usage

```
ictregBayes(
  formula,
  data = parent.frame(),treat = "treat",
  J,
  constrained.single = "full",
  constrained.multi = TRUE,
  fit.start = "lm",n.draws = 10000,
 burnin = 5000,
  thin = \theta,
  delta.start,
 psi.start,
  Sigma.start,
 Phi.start,
  delta.mu0,
  psi.mu0,
  delta.A0,
  psi.A0,
  Sigma.df,
  Sigma.scale,
 Phi.df,
 Phi.scale,
  delta.tune,
  psi.tune,
  gamma.tune,
```

```
zeta.tune,
 formula.mixed,
 group.mixed,
 verbose = TRUE,
 sensitive.model = "logit",
 df = 5,
 endorse.options,
  ...
\mathcal{L}
```
# Arguments

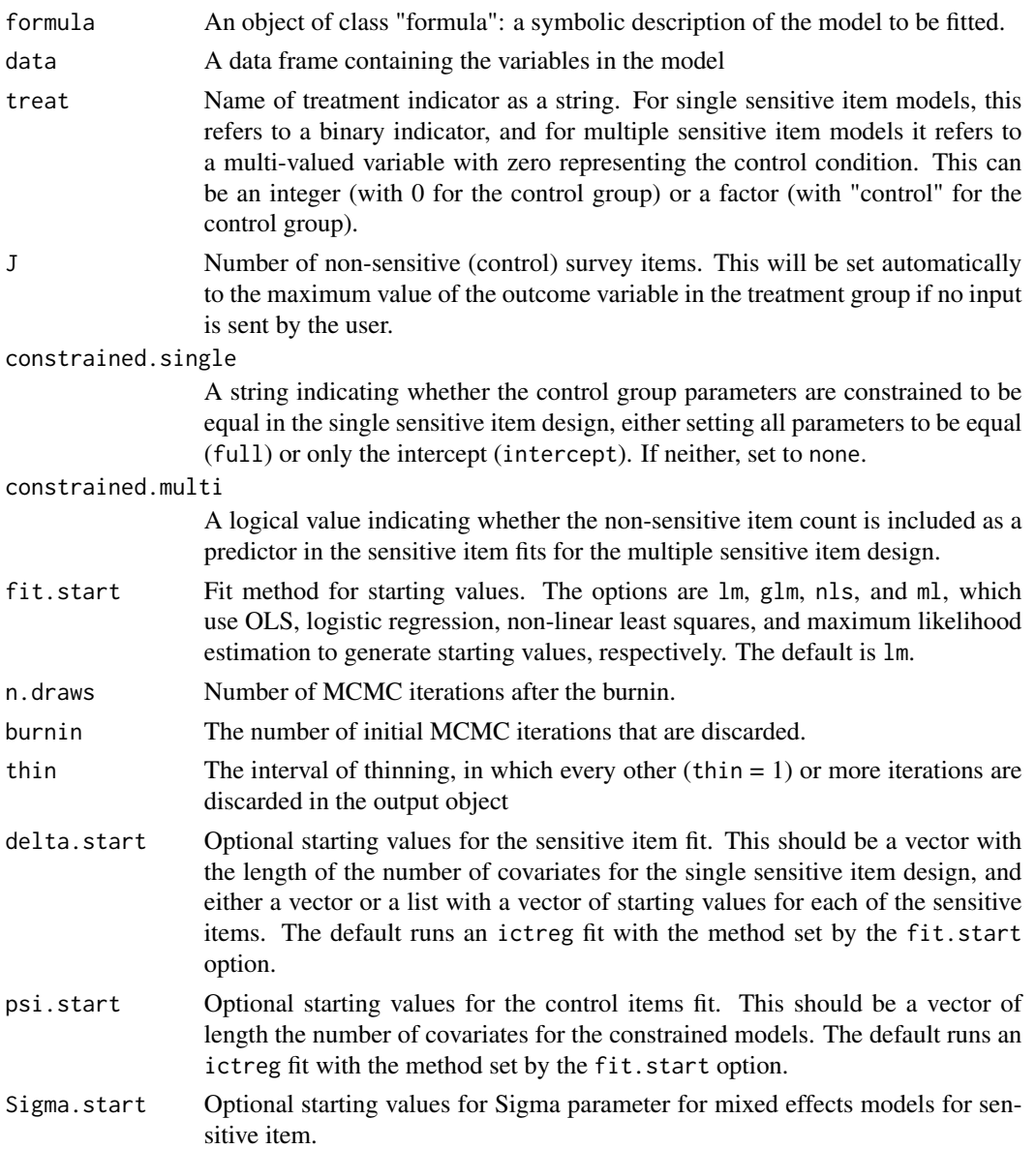

# ictregBayes 21

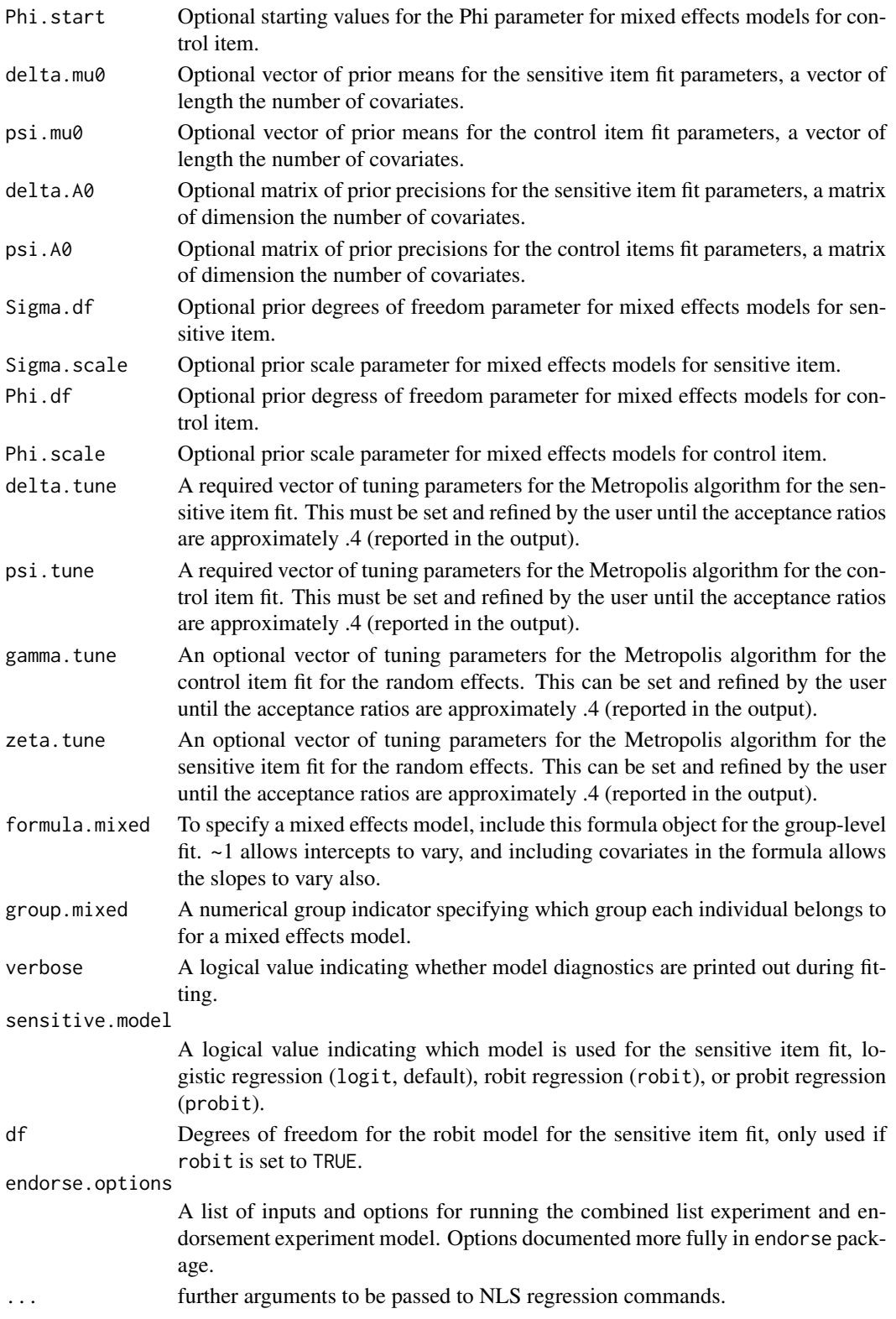

# Details

This function allows the user to perform regression analysis on data from the item count technique, also known as the list experiment and the unmatched count technique using a Bayesian MCMC algorithm.

Unlike the maximum likelihood and least squares estimators in the ictreg function, the Metropolis algorithm for the Bayesian MCMC estimators in this function must be tuned to work correctly. The delta.tune and psi.tune are required, and the values, one for each estimated parameter, will need to be manipulated. The output of the ictregBayes function, and of the summary function run on an ictregBayes object display the acceptance ratios from the Metropolis algorithm. If these values are far from 0.4, the tuning parameters should be changed until the ratios approach 0.4.

For the single sensitive item design, the model can constrain all control parameters to be equal (constrained = "full"), or just the intercept (constrained = "intercept") or all the control fit parameters can be allowed to vary across the potential sensitive item values (constrained = "none").

For the multiple sensitive item design, the model can include the estimated number of affirmative responses to the control items as a covariate in the sensitive item model fit (constrained set to TRUE) or exclude it (FALSE).

The function also allows the user to perform combined list experiment and endorsement experiment regression. Setting endorse.options to a list with the options from the endorse package for endorsement experiment regression, the function will return the combined model in which the relationship between covariates and the sensitive item in the list experiment model is set to be identical to the relationship between covariates and support for endorsers in the endorsement experiment model. For more details on endorsement experiment regression, see the help for the endorse package.

Convergence is at times difficult to achieve, so we recommend running multiple chains from overdispersed starting values by, for example, running an MLE or linear model using the ictreg() function, and then generating a set of overdispersed starting values using those estimates and their estimated variance-covariance matrix. An example is provided below for each of the possible designs. Running summary() after such a procedure will output the Gelman-Rubin convergence statistics in addition to the estimates. If the G-R statistics are all below 1.1, the model is said to have converged.

#### Value

ictregBayes returns an object of class "ictregBayes". The function summary is used to obtain a table of the results, using the coda package. Two attributes are also included, the data ("x"), the call ("call"), which can be extracted using the command, e.g., attr(ictregBayes.object, "x").

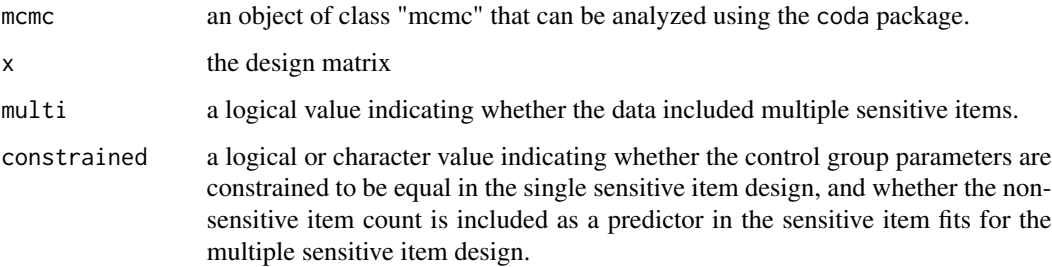

# ictregBayes 23

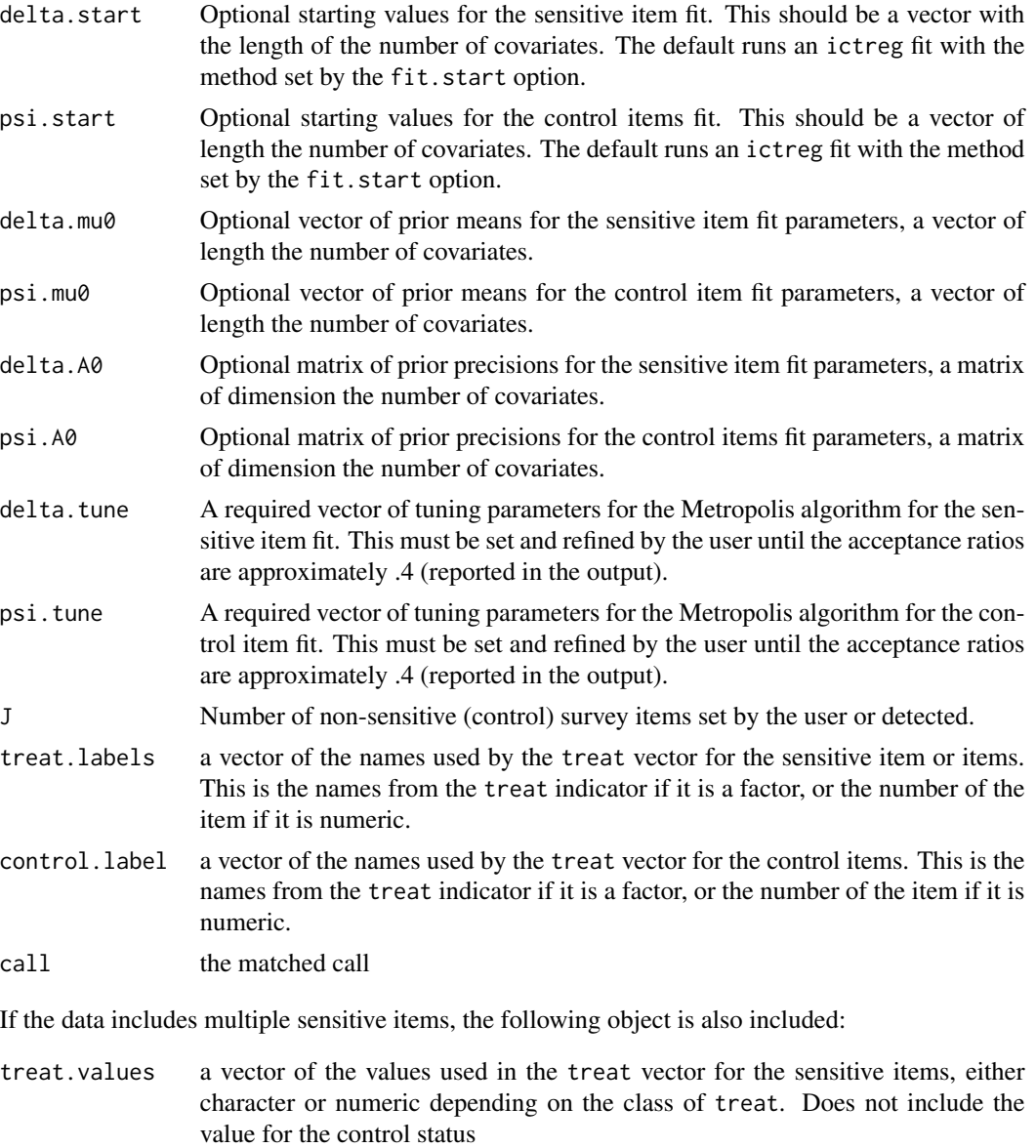

# Author(s)

Graeme Blair, UCLA, <graeme.blair@ucla.edu> and Kosuke Imai, Princeton University, <kimai@princeton.edu>

#### References

Blair, Graeme and Kosuke Imai. (2012) "Statistical Analysis of List Experiments." Political Analysis, Vol. 20, No 1 (Winter). available at <http://imai.princeton.edu/research/listP.html>

Imai, Kosuke. (2011) "Multivariate Regression Analysis for the Item Count Technique." Journal of the American Statistical Association, Vol. 106, No. 494 (June), pp. 407-416. available at <http://imai.princeton.edu/research/list.html>

<span id="page-23-0"></span>Blair, Graeme, Jason Lyall and Kosuke Imai. (2013) "Comparing and Combining List and Experiments: Evidence from Afghanistan." Working paper. available at [http://imai.princeton.edu/](http://imai.princeton.edu/research/comp.html) [research/comp.html](http://imai.princeton.edu/research/comp.html)

# See Also

[predict.ictreg](#page-40-1) for fitted values

#### Examples

data(race)

## Not run:

```
## Multiple chain MCMC list experiment regression
## starts with overdispersed MLE starting values
## Standard single sensitive-item design
## Control item parameters fully constrained
mle.estimates \le ictreg(y \sim male + college + age + south, data = race)
draws \leq mvrnorm(n = 3, mu = coef(mle.estimates),
 Sigma = vcov(mle.estimates) * 9)bayesDraws.1 \le ictregBayes(y \sim male + college + age + south, data = race,
 delta.start = draws[1, 1:5], psi.start = draws[1, 6:10], burnin = 10000,
 n.draws = 100000, delta.tune = diag(.002, 5), psi.tune = diag(.00025, 5),
 constrained.single = "full")
bayesDraws.2 <- ictregBayes(y \sim male + college + age + south, data = race,
 delta.start = draws[2, 1:5], psi.start = draws[2, 6:10], burnin = 10000,
 n.draws = 100000, delta.tune = diag(.002, 5), psi.tune = diag(.00025, 5),
 constrained.single = "full")
bayesDraws.3 <- ictregBayes(y \sim male + college + age + south, data = race,
 delta.start = draws[3, 1:5], psi.start = draws[3, 6:10], burnin = 10000,
 n.draws = 100000, delta.tune = diag(.002, 5), psi.tune = diag(.00025, 5),
 constrained.single = "full")
bayesSingleConstrained <- as.list(bayesDraws.1, bayesDraws.2, bayesDraws.3)
summary(bayesSingleConstrained)
## Control item parameters unconstrained
mle.estimates \le ictreg(y \sim male + college + age + south, data = race,
 constrained = FALSE)
```
#### ictregBayes 25

```
draws \leq mvrnorm(n = 3, mu = coef(mle.estimates),
 Sigma = vcov(mle.estimates) * 9bayesDraws.1 <- ictregBayes(y \sim male + college + age + south, data = race,
 delta.start = draws[1, 1:5], psi.start = list(psi0 = draws[1, 6:10],
 psi1 = draws[1, 11:15]), burnin = 10000, n.draws = 100000,
 delta.tune = diag(.002, 5),psi.tune = list(psi0 = diag(.0017, 5), psi1 = diag(.00005, 5)),
 constrained.single = "none")
bayesDraws.2 <- ictregBayes(y ~ male + college + age + south, data = race,
 delta.start = draws[2, 1:5], psi.start = list(psi\theta = draws[2, 6:10],
 psi1 = draws[2, 11:15]), burnin = 10000, n.draws = 100000,
 delta.tune = diag(.002, 5),psi.tune = list(psi0 = diag(.0017, 5), psi1 = diag(.00005, 5)),
 constrained.single = "none")
bayesDraws.3 <- ictregBayes(y ~ male + college + age + south, data = race,
 delta.start = draws[3, 1:5], psi.start = list(psi0 = draws[3, 6:10],psi1 = draws[3, 11:15]), burnin = 10000, n.draws = 100000,
 delta.tune = diag(.002, 5),
 psi.tune = list(psi0 = diag(.0017, 5), psi1 = diag(.00005, 5)),
 constrained.single = "none")
bayesSingleUnconstrained <- as.list(bayesDraws.1, bayesDraws.2, bayesDraws.3)
summary(bayesSingleUnconstrained)
## Control item parameters constrained except intercept
mle.estimates \le ictreg(y \sim male + college + age + south, data = race,
 constrained = TRUE)
draws \leq mvrnorm(n = 3, mu = coef(mle.estimates),
 Sigma = vcov(mle.estimates) * 9bayesDraws.1 <- ictregBayes(y ~ male + college + age + south, data = race,
 delta.start = draws[1, 1:5], psi.start = c(draws[1, 6:10],0),
 burnin = 10000, n.draws = 100000, delta.tune = diag(.002, 5),
 psi.tune = diag(.0004, 6), constrained.single = "intercept")
bayesDraws.2 <- ictregBayes(y ~ male + college + age + south, data = race,
 delta.start = draws[2, 1:5], psi.start = c(draws[2, 6:10],0),
 burnin = 10000, n.draws = 100000, delta.tune = diag(.002, 5),
 psi.tune = diag(.0004, 6), constrained.single = "intercept")
bayesDraws.3 <- ictregBayes(y \sim male + college + age + south, data = race,
 delta.start = draws[3, 1:5], psi.start = c(draws[3, 6:10],0),
 burnin = 10000, n.draws = 100000, delta.tune = diag(.002, 5),
 psi.tune = diag(.0004, 6), constrained.single = "intercept")
bayesSingleInterceptOnly <- as.list(bayesDraws.1, bayesDraws.2, bayesDraws.3)
```

```
26 ictregBayes and the state of the state of the state of the state of the state of the state of the state of the state of the state of the state of the state of the state of the state of the state of the state of the stat
```

```
summary(bayesSingleInterceptOnly)
## Multiple sensitive item design
## Constrained (estimated control item count not included in sensitive fit)
mle.estimates.multi \le ictreg(y \sim male + college + age + south, data = multi,
 constrained = TRUE)
draws <- mvrnorm(n = 3, mu = coef(mle.estimates.multi),
 Sigma = vcov(mle.estimates.multi) * 9)bayesMultiDraws.1 <- ictregBayes(y ~ male + college + age + south,
  data = multi, delta.start = list(draws[1, 6:10], draws[1, 11:15]),
 psi.start = draws[1, 1:5], burnin = 10000, n.draws = 100000,
 delta.tune = diag(.002, 5), psi.tune = diag(.001, 5),
 constrained.multi = TRUE)
bayesMultiDraws.2 <- ictregBayes(y ~ male + college + age + south,
 data = multi, delta.start = list(draws[2, 6:10], draws[2, 11:15]),
 psi.start = draws[2, 1:5], burnin = 10000, n.draws = 100000,
 delta.tune = diag(.002, 5), psi.tune = diag(.001, 5),
 constrained.multi = TRUE)
bayesMultiDraws.3 <- ictregBayes(y ~ male + college + age + south,
  data = multi, delta.start = list(draws[3, 6:10], draws[3, 11:15]),
 psi.start = draws[3, 1:5], burnin = 10000, n.draws = 100000,
 delta.tune = diag(.002, 5), psi.tune = diag(.001, 5),
 constrained.multi = TRUE)
bayesMultiConstrained <- as.list(bayesMultiDraws.1, bayesMultiDraws.2,
 bayesMultiDraws.3)
summary(bayesMultiConstrained)
## Unconstrained (estimated control item count is included in sensitive fit)
mle.estimates.multi \le ictreg(y \sim male + college + age + south, data = multi,
 constrained = FALSE)
draws <- mvrnorm(n = 3, mu = coef(mle.estimates.multi),
 Sigma = vcov(mle.estimates.multi) * 9)bayesMultiDraws.1 <- ictregBayes(y ~ male + college + age + south,
 data = multi, delta.start = list(draws[1, 6:10], draws[1, 11:15]),
 psi.start = draws[1, 1:5], burnin = 50000, n.draws = 300000,
 delta.tune = diag(.0085, 6), psi.tune = diag(.00025, 5),
 constrained.multi = FALSE)
bayesMultiDraws.2 <- ictregBayes(y ~ male + college + age + south,
 data = multi, delta.start = list(draws[2, 6:10], draws[2, 11:15]),
 psi.start = draws[2, 1:5], burnin = 50000, n.draws = 300000,
 delta.tune = diag(.0085, 6), psi.tune = diag(.00025, 5),
```
# <span id="page-26-0"></span>ictregBayesHier 27

```
constrained.multi = FALSE)
bayesMultiDraws.3 <- ictregBayes(y ~ male + college + age + south,
 data = multi, delta.start = list(draws[3, 6:10], draws[3, 11:15]),
 psi.start = draws[3, 1:5], burnin = 50000, n.draws = 300000,
 delta.tune = diag(.0085, 6), psi.tune = diag(.00025, 5),
 constrained.multi = FALSE)
bayesMultiUnconstrained <- as.list(bayesMultiDraws.1, bayesMultiDraws.2,
 bayesMultiDraws.3)
summary(bayesMultiUnconstrained)
## Mixed effects models
## Varying intercepts
mle.estimates \le ictreg(y \sim male + college + age + south, data = race)
draws \leq mvrnorm(n = 3, mu = coef(mle.estimates),
 Sigma = vcov(mle.estimates) * 9)bayesDraws.1 <- ictregBayes(y \sim male + college + age + south, data = race,
 delta.start = draws[1, 1:5], psi.start = draws[1, 6:10], burnin = 100,
 n.draws = 1000, delta.tune = diag(.002, 5), psi.tune = diag(.00025, 5),
 constrained.single = "full", group.mixed = "state", formula.mixed = \sim 1)
bayesDraws.2 <- ictregBayes(y \sim male + college + age + south, data = race,
 delta.start = draws[2, 1:5], psi.start = draws[2, 6:10], burnin = 10000,
 n.draws = 100000, delta.tune = diag(.002, 5), psi.tune = diag(.00025, 5),
 constrained.single = "full", group.mixed = "state", formula.mixed = \sim 1)
bayesDraws.3 <- ictregBayes(y \sim male + college + age + south, data = race,
 delta.start = draws[3, 1:5], psi.start = draws[3, 6:10], burnin = 10000,
 n.draws = 100000, delta.tune = diag(.002, 5), psi.tune = diag(.00025, 5),
 constrained.single = "full", group.mixed = "state", formula.mixed = \sim 1)
bayesMixed <- as.list(bayesDraws.1, bayesDraws.2, bayesDraws.3)
summary(bayesMixed)
## End(Not run)
```
# Description

Function to conduct multilevel, multivariate regression analyses of survey data with the item count technique, also known as the list experiment and the unmatched count technique.

#### Usage

```
ictregBayesHier(
  formula,
  data = parent.frame(),
  group.level.2,
  group.level.3,
  group.level.4,
  formula.level.2,
  formula.level.3,
  formula.level.4,
  treat = "treat",J,
  fit.start = "lm",n.draws = 10000,
  burnin = 5000,
  thin = \theta,
  delta.start.level.1,
  delta.mu0.level.1,
  delta.A0.level.1,
  delta.start.level.2,
  delta.mu0.level.2,
  delta.A0.level.2,
  delta.start.level.3,
  delta.mu0.level.3,
  delta.A0.level.3,
  delta.start.level.4,
  delta.mu0.level.4,
  delta.A0.level.4,
  sigma.start.level.1,
  sigma.df.level.1,
  sigma.scale.level.1,
  sigma.start.level.2,
  sigma.df.level.2,
  sigma.scale.level.2,
  sigma.start.level.3,
  sigma.df.level.3,
  sigma.scale.level.3,
  sigma.start.level.4,
  sigma.df.level.4,
  sigma.scale.level.4,
  delta.tune,
  alpha.tune,
  verbose = TRUE,
```
...  $\mathcal{L}$ 

# Arguments

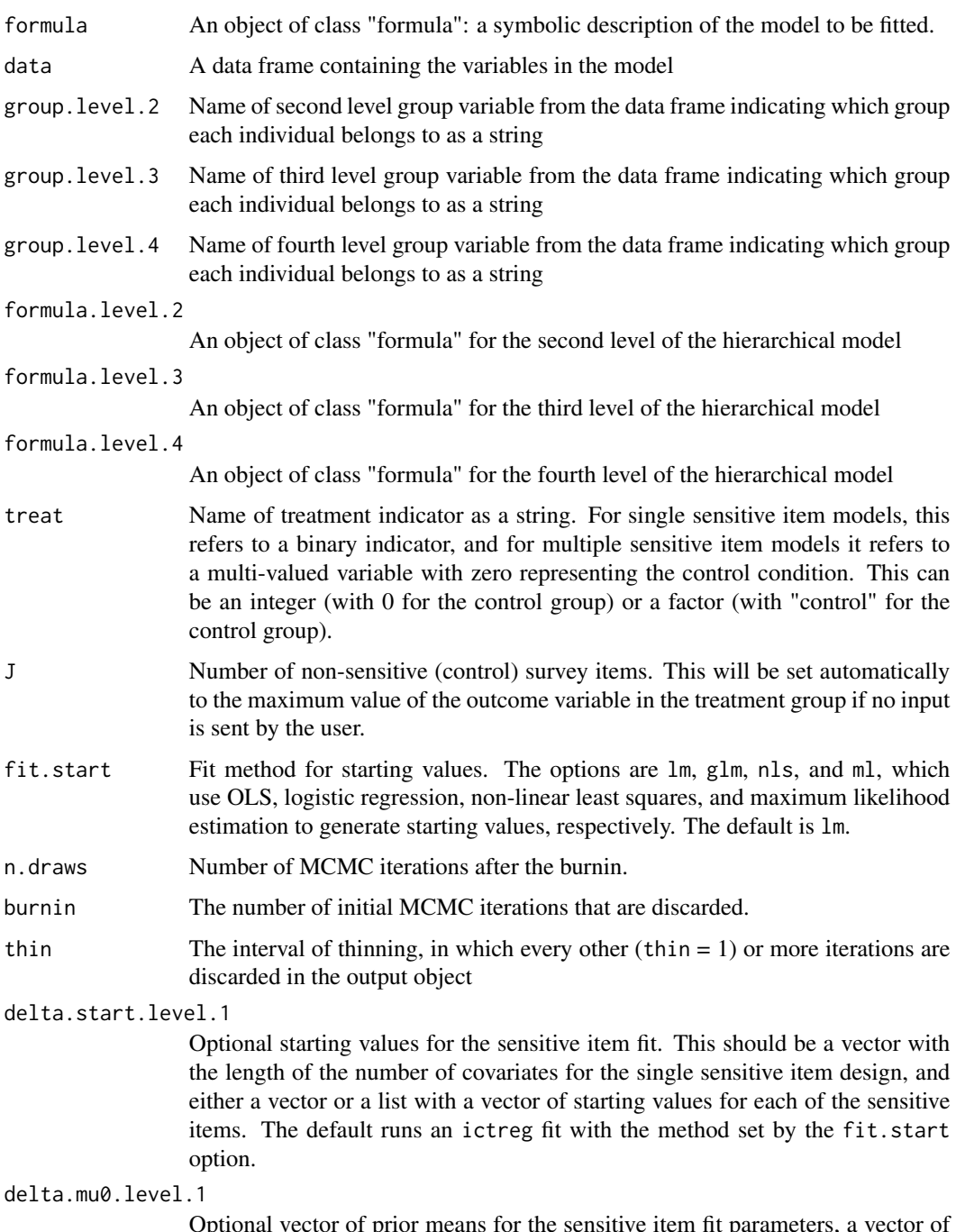

Optional vector of prior means for the sensitive item fit parameters, a vector of length the number of covariates.

#### delta.A0.level.1

Optional matrix of prior precisions for the sensitive item fit parameters, a matrix of dimension the number of covariates.

#### delta.start.level.2

Optional starting values for the sensitive item fit for the second level of the hierarchical model. This should be a vector with the length of the number of covariates for the single sensitive item design, and either a vector or a list with a vector of starting values for each of the sensitive items. The default runs an ictreg fit with the method set by the fit.start option.

delta.mu0.level.2

Optional vector of prior means for the sensitive item fit parameters for the second level of the hierarchical model, a vector of length the number of covariates.

#### delta.A0.level.2

Optional matrix of prior precisions for the sensitive item fit parameters for the second level of the hierarchical model, a matrix of dimension the number of covariates.

#### delta.start.level.3

Optional starting values for the sensitive item fit for the third level of the hierarchical model. This should be a vector with the length of the number of covariates for the single sensitive item design, and either a vector or a list with a vector of starting values for each of the sensitive items. The default runs an ictreg fit with the method set by the fit.start option.

#### delta.mu0.level.3

Optional vector of prior means for the sensitive item fit parameters for the third level of the hierarchical model, a vector of length the number of covariates.

#### delta.A0.level.3

Optional matrix of prior precisions for the sensitive item fit parameters for the third level of the hierarchical model, a matrix of dimension the number of covariates.

# delta.start.level.4

Optional starting values for the sensitive item fit for the fourth level of the hierarchical model. This should be a vector with the length of the number of covariates for the single sensitive item design, and either a vector or a list with a vector of starting values for each of the sensitive items. The default runs an ictreg fit with the method set by the fit.start option.

#### delta.mu0.level.4

Optional vector of prior means for the sensitive item fit parameters for the fourth level of the hierarchical model, a vector of length the number of covariates.

# delta.A0.level.4

Optional matrix of prior precisions for the sensitive item fit parameters for the fourth level of the hierarchical model, a matrix of dimension the number of covariates.

# sigma.start.level.1

Optional list of length the number of sensitive items with the starting values for the sigma parameters.

# sigma.df.level.1

Optional prior degrees of freedom parameter.

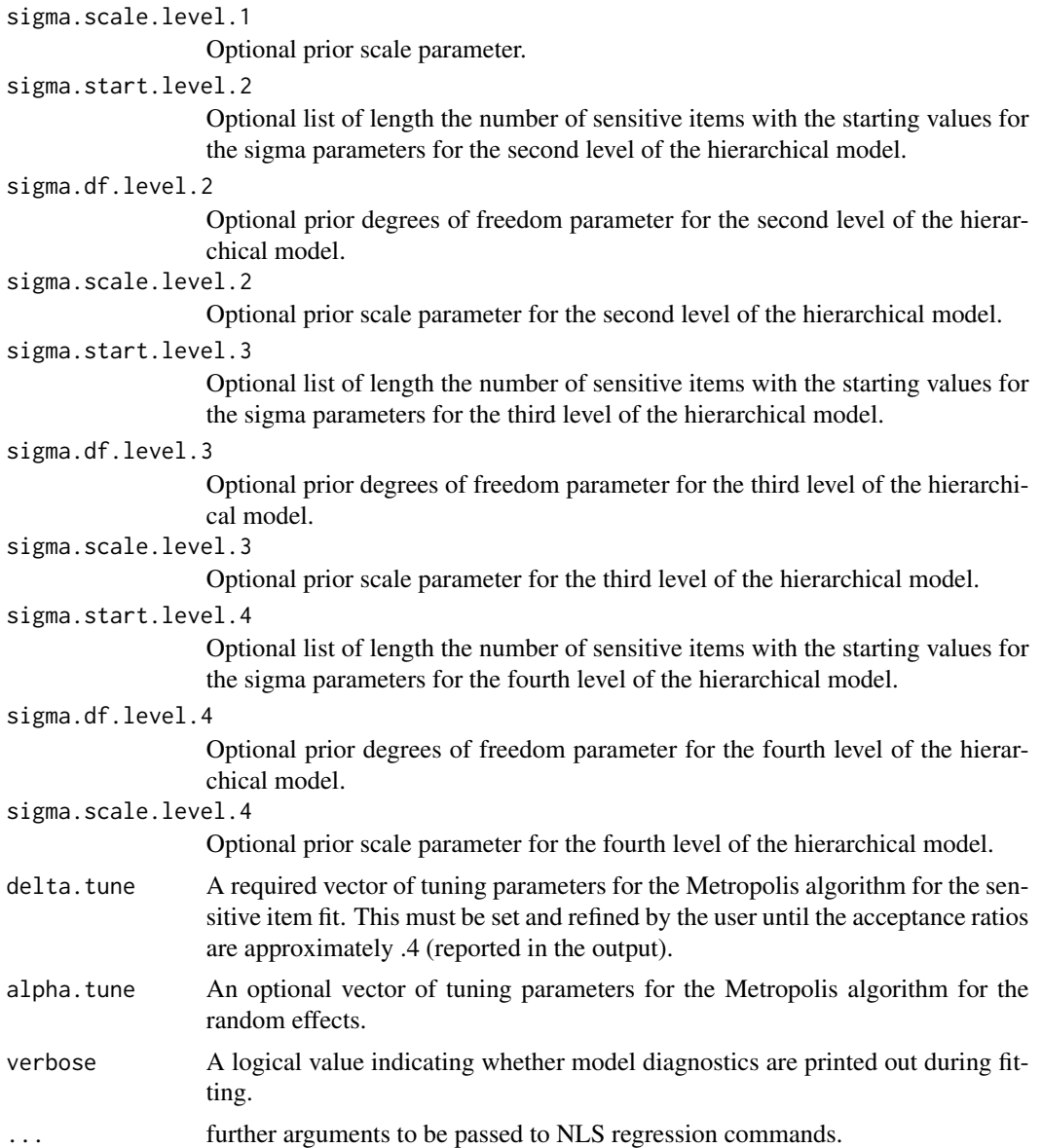

#### Details

This function allows the user to perform regression analysis on data from the item count technique, also known as the list experiment and the unmatched count technique using a Bayesian MCMC algorithm.

Unlike the maximum likelihood and least squares estimators in the ictreg function, the Metropolis algorithm for the Bayesian MCMC estimators in this function must be tuned to work correctly. The delta.tune and psi.tune are required, and the values, one for each estimated parameter, will need to be manipulated. The output of the ictregBayes function, and of the summary function run on an ictregBayes object display the acceptance ratios from the Metropolis algorithm. If these values are far from 0.4, the tuning parameters should be changed until the ratios approach 0.4.

For the single sensitive item design, the model can constrain all control parameters to be equal (constrained = "full"), or just the intercept (constrained = "intercept") or all the control fit parameters can be allowed to vary across the potential sensitive item values (constrained = "none").

For the multiple sensitive item design, the model can include the estimated number of affirmative responses to the control items as a covariate in the sensitive item model fit (constrained set to TRUE) or exclude it (FALSE).

Convergence is at times difficult to achieve, so we recommend running multiple chains from overdispersed starting values by, for example, running an MLE or linear model using the ictreg() function, and then generating a set of overdispersed starting values using those estimates and their estimated variance-covariance matrix. An example is provided below for each of the possible designs. Running summary() after such a procedure will output the Gelman-Rubin convergence statistics in addition to the estimates. If the G-R statistics are all below 1.1, the model is said to have converged.

# Value

ictregBayes returns an object of class "ictregBayes". The function summary is used to obtain a table of the results, using the coda package. Two attributes are also included, the data ("x"), the call ("call"), which can be extracted using the command, e.g., attr(ictregBayes.object, "x").

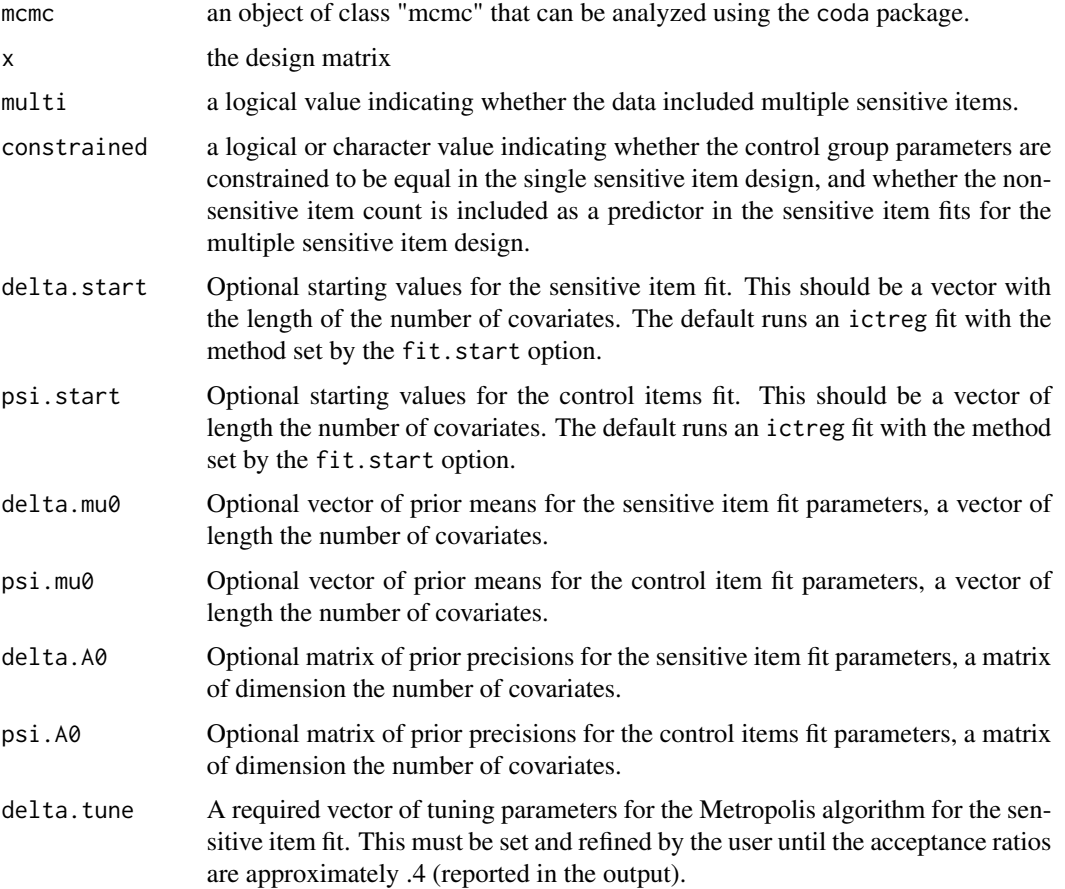

<span id="page-32-0"></span>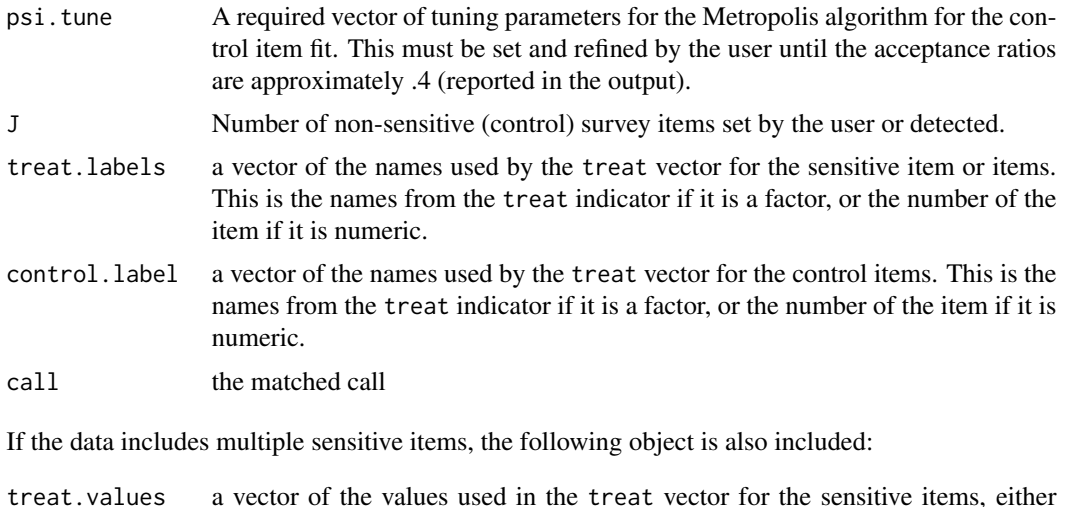

treat.values a vector of the values used in the treat vector for the sensitive items, either character or numeric depending on the class of treat. Does not include the value for the control status

# Author(s)

Graeme Blair, UCLA, <graeme.blair@ucla.edu> and Kosuke Imai, Princeton University, <kimai@princeton.edu>

#### References

Blair, Graeme and Kosuke Imai. (2012) "Statistical Analysis of List Experiments." Political Analysis, Vol. 20, No 1 (Winter). available at <http://imai.princeton.edu/research/listP.html>

Imai, Kosuke. (2011) "Multivariate Regression Analysis for the Item Count Technique." Journal of the American Statistical Association, Vol. 106, No. 494 (June), pp. 407-416. available at <http://imai.princeton.edu/research/list.html>

#### See Also

[predict.ictreg](#page-40-1) for fitted values

# Examples

data(race) ## Not run: ## Multiple chain MCMC list experiment regression ## starts with overdispersed MLE starting values ## Multiple item two level hierarchical model - varying intercepts mle.estimates.multi <- ictreg(y  $\sim$  male + college, data = multi, constrained = TRUE)

```
draws <- mvrnorm(n = 3, mu = coef(mle.estimates.multi),
 Sigma = vcov(mle.estimates.multi) * 9)bayesDraws.1 <- ictregBayesHier(y ~ male + college,
                        formula.level.2 = ~1,
                  delta.start.level.1 = list(draws[1, 8:9], draws[1, 2:3], draws[1, 5:6]),
                        data = multi, treat = "treat",delta.tune = list(rep(0.005, 2), rep(0.05, 2), rep(0.05, 2)),
                        alpha.tune = rep(0.001, length(unique(multi$state))),
                        J = 3, group.level.2 = "state",
                        n.draws = 100000, burnin = 50000, thin = 100)
bayesDraws.2 <- ictregBayesHier(y ~ male + college,
                        formula.level.2 = ~1,
                  delta.start.level.1 = list(draws[2, 8:9], draws[2, 2:3], draws[2, 5:6]),
                        data = multi, treat = "treat",
                        delta.tune = list(rep(0.005, 2), rep(0.05, 2), rep(0.05, 2)),
                        alpha.tune = rep(0.001, length(unique(multi$state))),
                        J = 3, group.level.2 = "state",
                        n.draws = 100000, burnin = 50000, thin = 100)
bayesDraws.3 <- ictregBayesHier(y ~ male + college,
                        formula.level.2 = ~1,
                 delta.start.level.1 = list(draws[3, 8:9], draws[3, 2:3], draws[3, 5:6]),
                        data = multi, treat = "treat",delta.tune = list(rep(0.005, 2), rep(0.05, 2), rep(0.05, 2)),
                        alpha.tune = rep(0.001, length(unique(multi$state))),
                        J = 3, group.level.2 = "state",
                        n.draws = 100000, burnin = 50000, thin = 100)
bayesHierTwoLevel <- as.list(bayesDraws.1, bayesDraws.2, bayesDraws.3)
summary(bayesHierTwoLevel)
## Multiple item two level hierarchical model - including covariates
mle.estimates.multi <- ictreg(y \sim male + college, data = multi,
 constrained = TRUE)
draws <- mvrnorm(n = 3, mu = coef(mle.estimates.multi),
 Sigma = vcov(mle.estimates.multi) * 9)
bayesDraws.1 <- ictregBayesHier(y ~ male + college,
                        formula.level.2 = \sim age,
                  delta.start.level.1 = list(draws[1, 8:9], draws[1, 2:3], draws[1, 5:6]),
                        data = multi, treat = "treat",delta.tune = list(rep(0.005, 2), rep(0.05, 2), rep(0.05, 2)),
                        alpha.tune = rep(0.001, length(unique(multi$state))),
                        J = 3, group.level.2 = "state",
                        n.draws = 100000, burnin = 50000, thin = 100)
```

```
bayesDraws.2 <- ictregBayesHier(y ~ male + college,
```
#### <span id="page-34-0"></span>mexico 35

```
formula.level.2 = \sim age,
                  delta.start.level.1 = list(draws[2, 8:9], draws[2, 2:3], draws[2, 5:6]),
                        data = multi, treat = "treat",
                        delta.tune = list(rep(0.005, 2), rep(0.05, 2), rep(0.05, 2)),alpha.tune = rep(0.001, length(unique(multi$state))),
                        J = 3, group.level.2 = "state",
                        n.draws = 100000, burnin = 50000, thin = 100)
bayesDraws.3 <- ictregBayesHier(y ~ male + college,
                        formula.level.2 = \sim age,
                  delta.start.level.1 = list(draws[3, 8:9], draws[3, 2:3], draws[3, 5:6]),
                        data = multi, treat = "treat",
                        delta.tune = list(rep(0.005, 2), rep(0.05, 2), rep(0.05, 2)),
                        alpha.tune = rep(0.001, length(unique(multi$state))),
                        J = 3, group.level.2 = "state",
                        n.draws = 100000, burnin = 50000, thin = 100)
bayesHierTwoLevel <- as.list(bayesDraws.1, bayesDraws.2, bayesDraws.3)
summary(bayesHierTwoLevel)
## End(Not run)
```
mexico *The 2012 Mexico Elections Panel Study*

#### Description

This dataset is a subset of the 2012 Mexico Elections Panel Study and contains a list experiment question. It reads as follows: I am going

```
to read you a list of four activities that appear on this card and I want
you to tell me how many of these activities you have done in recent weeks.
Please don''t tell me which ones, just HOW MANY. The four activities are...
(SHOW CARD AND READ) a. See television news that mentions a candidate b.
Attend a campaign event c. Exchange your vote for a gift, favor, or access
to a service d. Talk about politics with other people
```
#### Format

A data frame containing the following variables for 1004 observations.

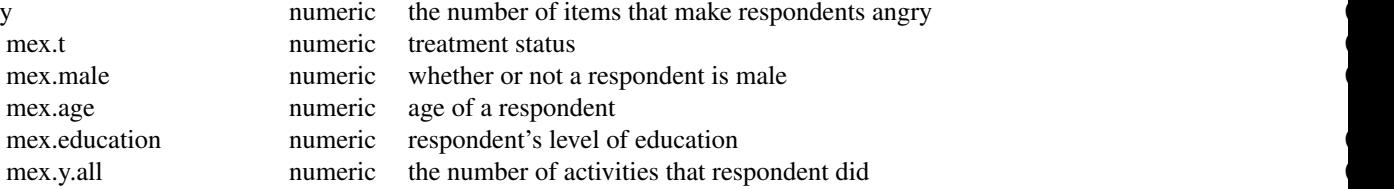

<span id="page-35-0"></span>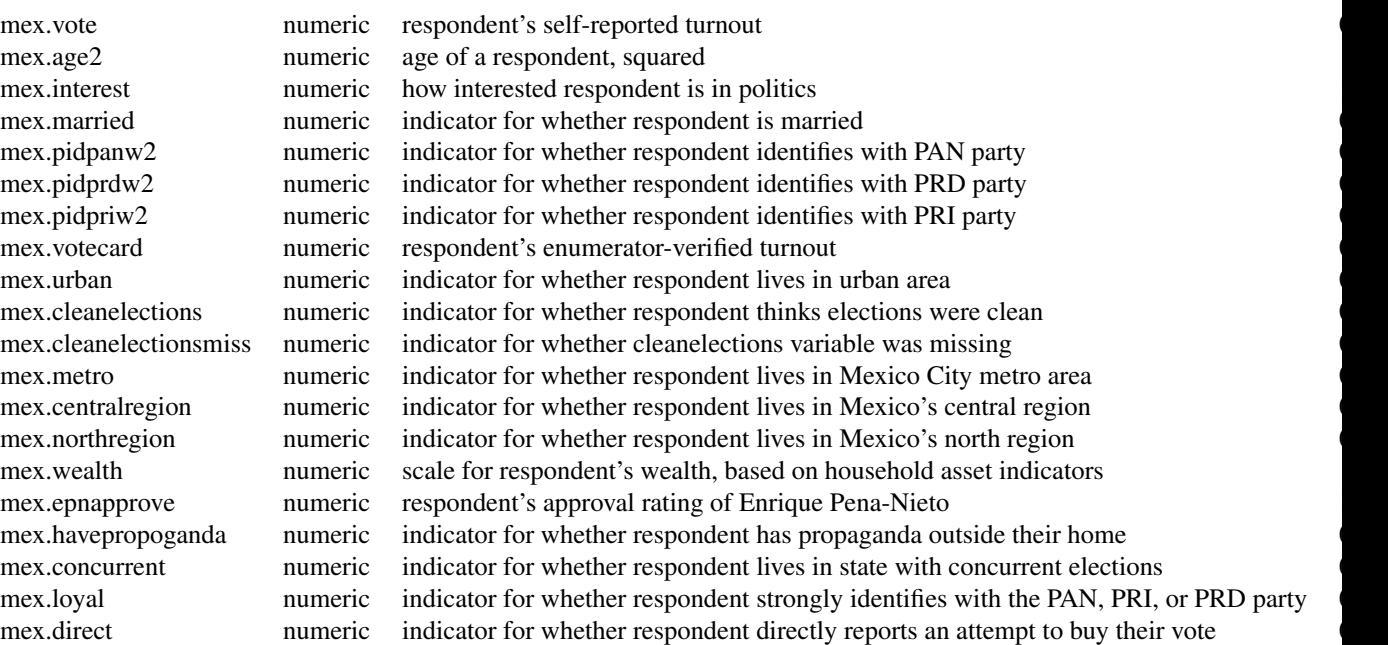

# Details

where item c. is presented only to the treatment group, and the control list only contains the other three items.

#### Source

The full data set is available at the Mexico Panel Study website ([http://mexicopanelstudy.mit.](http://mexicopanelstudy.mit.edu/) [edu/](http://mexicopanelstudy.mit.edu/))

mis *The 1994 Multi-Investigator Survey*

#### Description

This dataset is a subset of the 1994 Multi-Investigator Survey and contains the item count technique or the list experiment. The main question reads as follows: Now I'm going to read you four things that sometimes ma people angry or upset. After I read all (three/four), just tell me HOW MANY of them upset you. (I don't want to know which ones, just how many.) (1) "the federal government increasing the tax on gasoline;" (2) "professional athletes getting million-dollar-plus salaries;" (3) "requiring seatbelts be used when driving;" (4) "large corporations polluting the environment;" (5) "black leaders asking the government for affirmative action."

#### Format

A data frame containing the following 6 variables for 1171 observations.

<span id="page-36-0"></span>multi 37

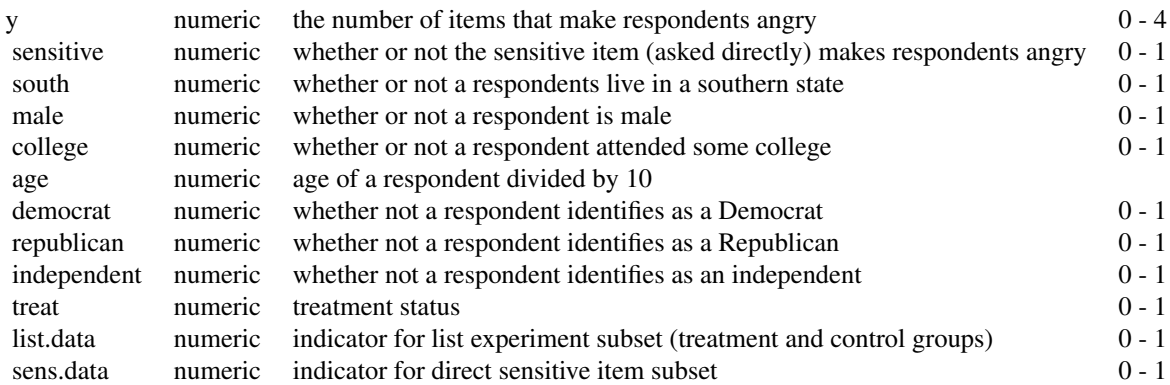

#### Details

where the last item is presented only with the treatment group and the control list only contains the first three items.

The survey also includes a question in which attitudes toward the sensitive item are asked directly. Now I'm going to ask you about another thing that sometimes makes people angry or upset. Do you get angry or upset when black leaders ask the government for affirmative action?

# Source

The full data set is available at SDA (Survey Documentation and Analysis; [https://sda.berkeley.](https://sda.berkeley.edu/D3/Multi/Doc/mult.htm) [edu/D3/Multi/Doc/mult.htm](https://sda.berkeley.edu/D3/Multi/Doc/mult.htm))

multi *The 1991 National Race and Politics Survey*

#### Description

This dataset is a subset of the 1991 National Race and Politics Survey and contains a list experiment with two sensitive items. The main questions read as follows: Now I'm going to read you four things that sometimes make people angry or upset. After I read all (three/four), just tell me HOW MANY of them upset you. (I don't want to know which ones, just how many.) (1) "the federal government increasing the tax on gasoline;" (2) "professional athletes getting million-dollar-plus salaries;" (3) "large corporations polluting the environment;" (4) "a black family moving next door to you."

#### Format

A data frame containing the following 6 variables for 1795 observations.

y numeric the number of items that make respondents angry 0 - 4

<span id="page-37-0"></span>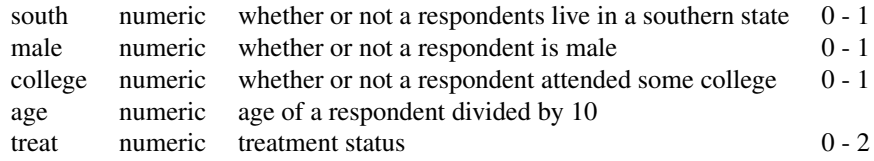

#### Details

where the last item is presented only with the treatment group and the control list only contains the first three items.

The second sensitive item replaces item (4) with (4) "black leaders asking the government for affirmative action."

Treatment status one (treat == 1) is the "black family" item and status two is the "affirmative action" item.

#### Source

The full data set is available at SDA (Survey Documentation and Analysis; [https://sda.berkeley.](https://sda.berkeley.edu/D3/Natlrace/Doc/nrac.htm) [edu/D3/Natlrace/Doc/nrac.htm](https://sda.berkeley.edu/D3/Natlrace/Doc/nrac.htm))

plot.predict.ictreg *Plot Method for the Item Count Technique*

# Description

Function to plot predictions and confidence intervals of predictions from estimates from multivariate regression analysis of survey data with the item count technique.

#### Usage

```
## S3 method for class 'predict.ictreg'
plot(
 x,
 labels = NA,axes.ict = TRUE,xlim = NULL,ylim = NULL,
 xlab = NULL,ylab = "Estimated Proportion",
 axes = F,
 pch = 19,
 xvec = NULL,...
)
```
#### **Arguments**

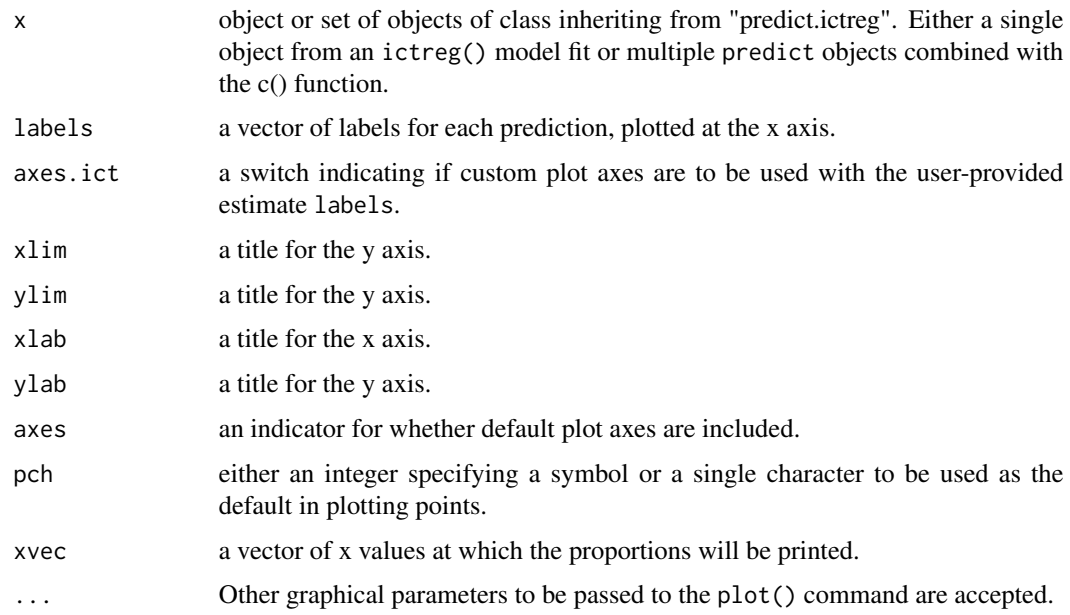

#### Details

plot.predict.ictreg produces plots with estimated population proportions of respondents answering the sensitive item in a list experiment in the affirmative, with confidence intervals.

The function accepts a set of predict.ictreg objects calculated in the following manner:

predict(ictreg.object, avg = TRUE, interval = "confidence")

For each average prediction, a point estimate and its confidence interval is plotted at equally spaced intervals. The x location of the points can be manipulated with the xvec option.

Either a single predict object can be plotted, or a group of them combined with  $c$  (predict.object1, predict.object2). Predict objects with the newdata.diff option, which calculates the mean difference in probability between two datasets, and the direct.glm option, which calculates the mean difference between the mean predicted support for the sensitive item in the list experiment and in a direct survey item, can also be plotted in the same way as other predict objects.

#### Author(s)

Graeme Blair, UCLA, <graeme.blair@ucla.edu> and Kosuke Imai, Princeton University, <kimai@princeton.edu>

# References

Blair, Graeme and Kosuke Imai. (2012) "Statistical Analysis of List Experiments." Political Analysis, Vol. 20, No 1 (Winter). available at <http://imai.princeton.edu/research/listP.html>

Imai, Kosuke. (2011) "Multivariate Regression Analysis for the Item Count Technique." Journal of the American Statistical Association, Vol. 106, No. 494 (June), pp. 407-416. available at <http://imai.princeton.edu/research/list.html>

#### <span id="page-39-0"></span>See Also

[ictreg](#page-7-1) for model fitting and [predict.ictreg](#page-40-1) for predictions based on the model fits.

#### Examples

```
data(race)
race.south <- race.nonsouth <- race
race.south[, "south"] <- 1
race.nonsouth[, "south"] <- 0
## Not run:
# Fit EM algorithm ML model with constraint
ml.constrained.results \leq ictreg(y \sim south + age + male + college,
   data = race, treat = "treat", J=3, method = "ml",
   overdispersed = FALSE, constrained = TRUE)
# Calculate average predictions for respondents in the South
# and the the North of the US for the MLE model, replicating the
# estimates presented in Figure 1, Imai (2011)
avg.pred.south.mle <- predict(ml.constrained.results,
   newdata = race.south, avg = TRUE, interval = "confidence")avg.pred.nonsouth.mle <- predict(ml.constrained.results,
   newdata = race.nonsouth, avg = TRUE, interval = "confidence")
# A plot of a single estimate and its confidence interval
plot(avg.pred.south.mle, labels = "South")
# A plot of the two estimates and their confidence intervals
# use c() to combine more than one predict object for plotting
plot(c(avg.pred.south.mle, avg.pred.nonsouth.mle), labels = c("South", "Non-South"))
# The difference option can also be used to simultaneously
# calculate separate estimates of the two sub-groups
# and the estimated difference. This can also be plotted.
avg.pred.diff.mle <- predict(ml.constrained.results,
   newdata = race.south, newdata.diff = race.nonsouth,se.fit = TRUE, avg = TRUE, interval="confidence")
plot(avg.pred.diff.mle, labels = c("South", "Non-South", "Difference"))
# Social desirability bias plots
# Estimate logit for direct sensitive question
data(mis)
mis.list <- subset(mis, list.data == 1)
mis.sens <- subset(mis, sens.data == 1)
```
# <span id="page-40-0"></span>predict.ictreg 41

```
# Fit EM algorithm ML model
fit.list \le ictreg(y \sim age + college + male + south,
   J = 4, data = mis.list, method = "ml")
# Fit logistic regression with directly-asked sensitive question
fit.sens \leq glm(sensitive \sim age + college + male + south,
   data = mis.sens, family = binomial("logit"))
# Predict difference between response to sensitive item
# under the direct and indirect questions (the list experiment).
# This is an estimate of the revealed social desirability bias
# of respondents. See Blair and Imai (2010).
avg.pred.social.desirability <- predict(fit.list,
   direct.glm = fit.sens, se.fit = TRUE)
plot(avg.pred.social.desirability)
## End(Not run)
```
<span id="page-40-1"></span>predict.ictreg *Predict Method for Item Count Technique*

#### Description

Function to calculate predictions and uncertainties of predictions from estimates from multivariate regression analysis of survey data with the item count technique.

#### Usage

```
## S3 method for class 'ictreg'
predict(
 object,
 newdata,
  newdata.diff,
  direct.glm,
  newdata.direct,
  se.fit = FALSE,interval = c("none", "confidence"),level = 0.95,
  avg = FALSE,
  sensitive.item,
  ...
)
```
#### **Arguments**

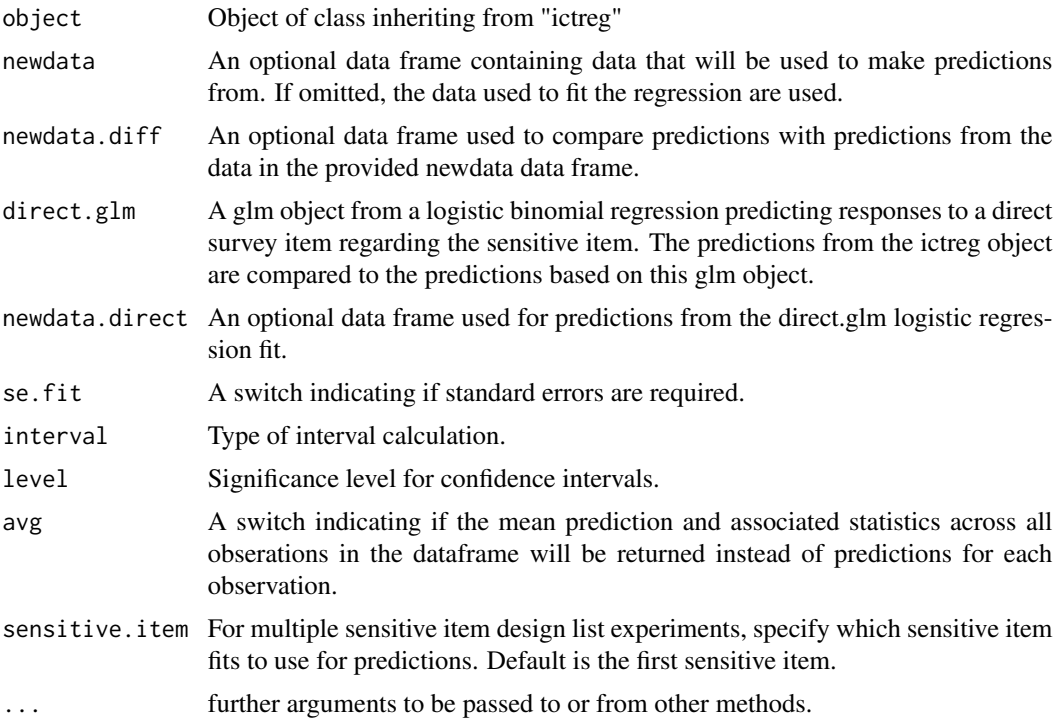

# Details

predict.ictreg produces predicted values, obtained by evaluating the regression function in the frame newdata (which defaults to model.frame(object). If the logical se.fit is TRUE, standard errors of the predictions are calculated. Setting interval specifies computation of confidence intervals at the specified level or no intervals.

If avg is set to TRUE, the mean prediction across all observations in the dataset will be calculated, and if the se.fit option is set to TRUE a standard error for this mean estimate will be provided. The interval option will output confidence intervals instead of only the point estimate if set to TRUE.

Two additional types of mean prediction are also available. The first, if a newdata.diff data frame is provided by the user, calculates the mean predicted values across two datasets, as well as the mean difference in predicted value. Standard errors and confidence intervals can also be added. For difference prediction, avg must be set to TRUE.

The second type of prediction, triggered if a direct.glm object is provided by the user, calculates the mean difference in prediction between predictions based on an ictreg fit and a glm fit from a direct survey item on the sensitive question. This is defined as the revealed social desirability bias in Blair and Imai (2010).

### Value

predict.ictreg produces a vector of predictions or a matrix of predictions and bounds with column names fit, lwr, and upr if interval is set. If se.fit is TRUE, a list with the following components is returned:

# <span id="page-42-0"></span>predict.ictreg and the state of the state of the state of the state of the state of the state of the state of the state of the state of the state of the state of the state of the state of the state of the state of the stat

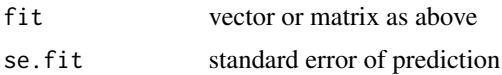

#### Author(s)

Graeme Blair, UCLA, <graeme.blair@ucla.edu> and Kosuke Imai, Princeton University, <kimai@princeton.edu>

#### References

Blair, Graeme and Kosuke Imai. (2012) "Statistical Analysis of List Experiments." Political Analysis, Vol. 20, No 1 (Winter). available at <http://imai.princeton.edu/research/listP.html>

Imai, Kosuke. (2011) "Multivariate Regression Analysis for the Item Count Technique." Journal of the American Statistical Association, Vol. 106, No. 494 (June), pp. 407-416. available at <http://imai.princeton.edu/research/list.html>

#### See Also

[ictreg](#page-7-1) for model fitting

#### Examples

```
data(race)
race.south <- race.nonsouth <- race
race.south[, "south"] <- 1
race.nonsouth[, "south"] <- 0
## Not run:
# Fit EM algorithm ML model with constraint with no covariates
ml.results.south.nocov \leq ictreg(y \sim 1,
   data = rac[rac{5}{10} + \frac{1}{10} = 1, \frac{1}{10} + \frac{1}{100} = \frac{1}{10}, treat = "treat",
   J = 3, overdispersed = FALSE, constrained = TRUE)
ml. results.nonsouth.nocov < -</math>ictreg(y ~ 1,data = race[race$south == 0, ], method = "ml", treat = "treat",J = 3, overdispersed = FALSE, constrained = TRUE)
# Calculate average predictions for respondents in the South
# and the the North of the US for the MLE no covariates
# model, replicating the estimates presented in Figure 1,
# Imai (2010)
avg.pred.south.nocov <- predict(ml.results.south.nocov,
   newdata = as.data.frame(matrix(1, 1, 1)), se.fit = TRUE,
   avg = TRUE)
avg.pred.nonsouth.nocov <- predict(ml.results.nonsouth.nocov,
   newdata = as.data.frame(matrix(1, 1, 1)), se.fit = TRUE,
   avg = TRUE)
```

```
# Fit linear regression
lm. results < -ictrag(y - south + age + male + college,data = race, treat = "treat", J=3, method = "lm")
# Calculate average predictions for respondents in the
# South and the the North of the US for the lm model,
# replicating the estimates presented in Figure 1, Imai (2010)
avg.pred.south.lm <- predict(lm.results, newdata = race.south,
   se.fit = TRUE, avg = TRUEavg.pred.nonsouth.lm <- predict(lm.results, newdata = race.nonsouth,
   se.fit = TRUE, avg = TRUE# Fit two-step non-linear least squares regression
nls.results <- ictreg(y ~ south + age + male + college,
   data = race, treat = "treat", J=3, method = "nls")
# Calculate average predictions for respondents in the South
# and the the North of the US for the NLS model, replicating
# the estimates presented in Figure 1, Imai (2010)
avg.pred.nls <- predict(nls.results, newdata = race.south,
   newdata.diff = race.nonsouth, se.fit = TRUE, avg = TRUE)
# Fit EM algorithm ML model with constraint
ml.constrained.results \leq ictreg(y \sim south + age + male + college,
   data = race, treat = "treat", J=3, method = "ml",
   overdispersed = FALSE, constrained = TRUE)
# Calculate average predictions for respondents in the South
# and the the North of the US for the MLE model, replicating the
# estimates presented in Figure 1, Imai (2010)
avg.pred.diff.mle <- predict(ml.constrained.results,
   newdata = race.south, newdata.diff = race.nonsouth,se.fit = TRUE, avg = TRUE# Calculate average predictions from the item count technique
# regression and from a direct sensitive item modeled with
# a logit.
# Estimate logit for direct sensitive question
data(mis)
mis.list <- subset(mis, list.data == 1)
mis.sens <- subset(mis, sens.data == 1)
```

```
# Fit EM algorithm ML model
fit.list \le ictreg(y \sim age + college + male + south,
   J = 4, data = mis.list, method = "ml")
# Fit logistic regression with directly-asked sensitive question
fit.sens \leq glm(sensitive \sim age + college + male + south,
   data = mis.sens, family = binomial("logit"))
# Predict difference between response to sensitive item
# under the direct and indirect questions (the list experiment).
# This is an estimate of the revealed social desirability bias
# of respondents. See Blair and Imai (2010).
avg.pred.social.desirability <- predict(fit.list,
   direct.glm = fit.sens, se.fit = TRUE)
## End(Not run)
```
predict.ictreg.joint *Predict Method for Item Count Technique, Outcome Regressions*

# Description

Function to calculate predictions and uncertainties of predictions from estimates from multivariate regression analysis of survey data with the item count technique, using predicted responses to list experiments as predictors in outcome regressions.

#### Usage

```
## S3 method for class 'ictreg.joint'
predict(
 object,
 newdata,
 newdata.diff,
  se.fit = FALSE,interval = c("none", "confidence"),level = 0.95,avg = FALSE,sensitive.value = c("0", "1", "both"),
  sensitive.diff = FALSE,
  return.draws = FALSE,
 predict.sensitive = FALSE,
  ...
)
```
#### Arguments

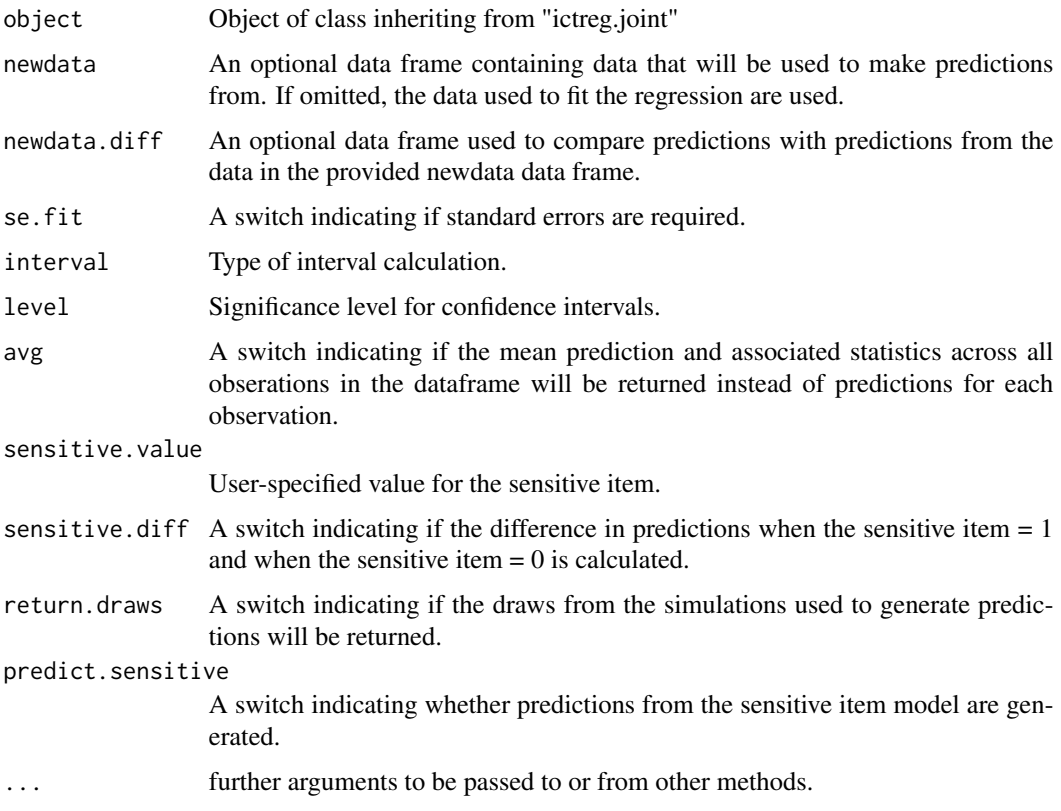

# Details

predict.ictreg.joint produces predicted values, obtained by evaluating the regression function in the frame newdata (which defaults to model.frame(object)). By using sensitive.value, users must set the value of z – the latent response to the sensitive item – to be either zero or one, depending on the prediction that the user requires.

Two additional types of mean prediction are also available. The first, if a newdata.diff data frame is provided by the user, calculates the mean predicted values across two datasets, as well as the mean difference in predicted value. Standard errors and confidence intervals are also added. For newdata.diff predictions, sensitive.value must be set to 1 or 0, not "both" (and sensitive.diff must also be set to FALSE). Users may also set the logical sensitive.diff to TRUE and sensitive.value to "both", which will output the mean predicted values across all observations for  $z = 0$  as well as z = 1, in addition to the mean difference in predicted value. Standard errors and confidence intervals are also added. For difference predictions (sensitive.diff and newdata.diff), the option avg must be set to TRUE.

Users can also use the predict.sensitive = TRUE option to generate predictions of responses to the sensitive item, with standard errors and confidence intervals.

NOTE: In order to generate predictions from user-provided data frames (newdata and newdata.diff), users MUST run models using ictreg.joint on data that does not contain any missingness. Further, the data frames provided to predict.ictreg.joint must also not contain any missingness.

#### Value

predict.ictreg.joint produces a vector of predictions or a matrix of predictions and bounds with column names fit, lwr, and upr if interval is set. If sensitive.value = "both", predict.ictreg.joint will produce a list, where the first element corresponds to when the sensitive item = 0 and the second element corresponds to when the sensitive item = 1. If sensitive.diff = TRUE, the third element in the list corresponds to the difference (sensitive  $= 0$  subtracted from sensitive  $= 1$ ). If se.fit is TRUE, a list with the following components is returned:

- fit vector or matrix as above.
- se.fit standard error of prediction(s)

If return.draws is TRUE, the list includes

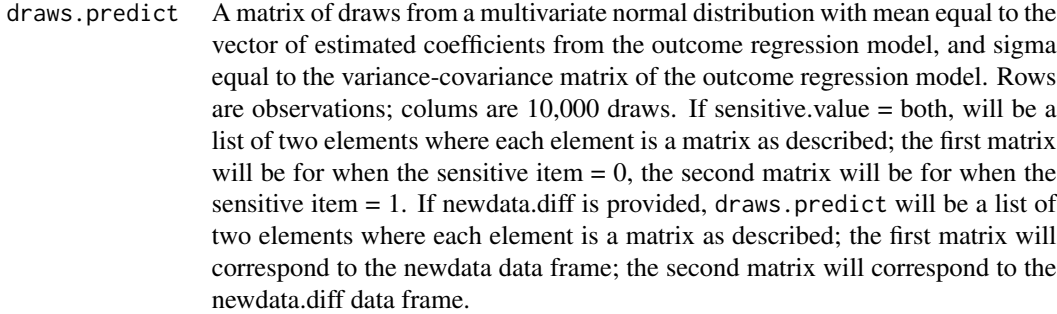

- draws.mean The draws.predict matrix averaged over all observations; a vector of 10,000 draws. If sensitive, value  $=$  both, will be a list of two elements where each element is a vector as described; the first matrix will be for when the sensitive item  $= 0$ , the second matrix will be for when the sensitive item  $= 1$ . If newdata.diff is provided, draws.mean will be a list of two elements where each element is a matrix as described; the first matrix will correspond to the newdata data frame; the second matrix will correspond to the newdata.diff data frame.
- sens.diff If sensitive.diff = TRUE, a vector of  $10,000$  draws generated from subtracting the first item in draws.mean from the second item. A vector of 10,000 draws.
- If predict.sensitive = TRUE, the list also includes

fitsens a vector of predictions and bounds with column names fit, lwr, and upr if interval is set, generated from the sensitive item model.

draws.predict.sens

A matrix of draws from a multivariate normal distribution with mean equal to the vector of estimated coefficients from the sensitive item model, and sigma equal to the variance-covariance matrix of the sensitive item model. Rows are observations; colums are 10,000 draws (only returned if return.draws is TRUE). If newdata.diff is provided, this will be a list of two matrices as described. The first will correspond to newdata, and the second to newdata.diff.

draws.mean.sens

The draws.predict.sens matrix averaged over all observations; a vector of 10,000 draws (only returned if return.draws is TRUE). If newdata.diff is provided, this will be a list of two matrices as described. The first will correspond to newdata, and the second to newdata.diff.

#### References

Imai, Kosuke, Bethany Park, and Kenneth F. Greene. (2014) "Using the Predicted Responses from List Experiments as Explanatory Variables in Regression Models." available at [http://imai.](http://imai.princeton.edu/research/files/listExp.pdf) [princeton.edu/research/files/listExp.pdf](http://imai.princeton.edu/research/files/listExp.pdf)

#### Examples

```
data(mexico)
loyal <- mexico[mexico$mex.loyal == 1,]
notloyal <- mexico[mexico$mex.loyal == 0,]
## Not run:
## Logistic outcome regression
## (effect of vote-selling on turnout)
## This replicates Table 4 in Imai et al. 2014
loyalreg \le ictreg.joint(formula = mex.y.all \sim mex.male + mex.age + mex.age2 + mex.education +
                         mex.interest + mex.married +
                mex.wealth + mex.urban + mex.havepropoganda + mex.concurrent, data = loyal,
                     treat = "mex.t", outcome = "mex.votecard", J = 3, constrained = TRUE,
                         outcome.reg = "logistic", maxIter = 1000)
## Linear outcome regression
## (effect of vote-selling on candidate approval)
## This replicates Table 5 in Imai et al. 2014
approvalreg \le ictreg.joint(formula = mex.y.all \sim mex.male + mex.age + mex.age2 +
                            mex.education +
                            mex.interest + mex.married +
                            mex.urban +
                            mex.cleanelections + mex.cleanelectionsmiss +
                            mex.havepropoganda +
                            mex.wealth + mex.northregion +
                            mex.centralregion + mex.metro + mex.pidpriw2 +
    mex.pidpanw2 + mex.pidprdw2,
                            data = mexico, treat = "mex.t", outcome = "mex.epnapprove",J = 3, constrained = TRUE,
                            outcome.reg = "linear", maxIter = 1000)
```
summary(approvalreg)

## Generate predicted probability of turnout, averaged over the whole sample, ## for vote sellers (z = 1), non-vote sellers (z = 0), and the difference ## between vote sellers and non-vote sellers, in the sample of party supporters. ## This replicates the results in the righthand panel of Figure 2 in Imai et al. 2014

loyalpred <- predict.ictreg.joint(loyalreg, se.fit = TRUE, interval = "confidence",

# <span id="page-48-0"></span>predict.ictregBayes 49

```
level = 0.95, avg = TRUE,
sensitive.value = "both",
sensitive.diff = TRUE, return.draws = TRUE,
    predict.sensitive = TRUE)
loyalpred$fit
## View predicted probability of vote selling, in the sample of party supporters.
## This replicates the results in the lefthand panel of Figure 2 in Imai et al. 2014
loyalpred$fitsens
```
## End(Not run)

predict.ictregBayes *Predict Method for the Item Count Technique with Bayesian MCMC*

# Description

Function to calculate predictions and uncertainties of predictions from estimates from multivariate regression analysis of survey data with the item count technique.

# Usage

```
## S3 method for class 'ictregBayes'
predict(
 object,
 newdata,
 newdata.diff,
 direct.glm,
  se.fit = FALSE,interval = c("none", "confidence"),
  level = 0.95,sensitive.item,
  ...
)
```
#### Arguments

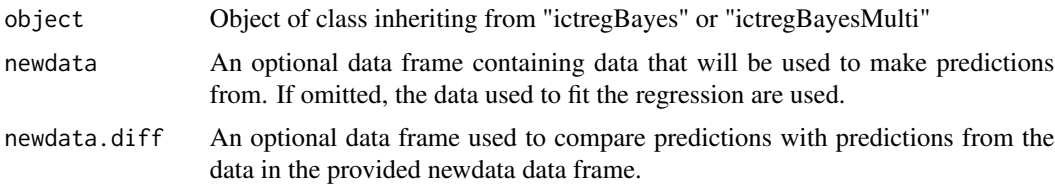

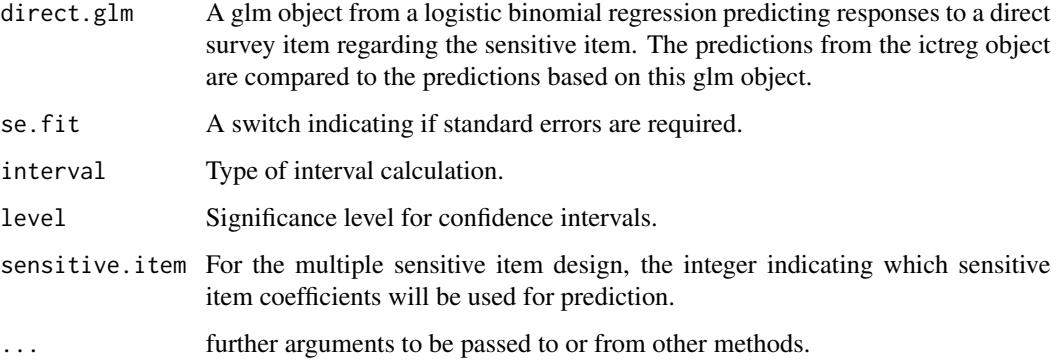

# **Details**

predict.ictregBayes produces predicted values, obtained by evaluating the regression function in the frame newdata (which defaults to model. frame(object). If the logical se.fit is TRUE, standard errors of the predictions are calculated. Setting interval specifies computation of confidence intervals at the specified level or no intervals.

The mean prediction across all observations in the dataset is calculated, and if the se.fit option is set to TRUE a standard error for this mean estimate will be provided. The interval option will output confidence intervals instead of only the point estimate if set to TRUE.

Two additional types of mean prediction are also available. The first, if a newdata.diff data frame is provided by the user, calculates the mean predicted values across two datasets, as well as the mean difference in predicted value. Standard errors and confidence intervals can also be added. For difference prediction, avg must be set to TRUE.

The second type of prediction, triggered if a direct.glm object is provided by the user, calculates the mean difference in prediction between predictions based on an ictreg fit and a glm fit from a direct survey item on the sensitive question. This is defined as the revealed social desirability bias in Blair and Imai (2010).

In the multiple sensitive item design, prediction can only be based on the coefficients from one of the sensitive item fits. The sensitive.item option allows you to specify which is used, using integers from 1 to the number of sensitive items.

#### Value

predict.ictreg produces a vector of predictions or a matrix of predictions and bounds with column names fit, lwr, and upr if interval is set. If se.fit is TRUE, a list with the following components is returned:

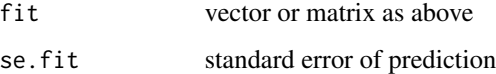

#### Author(s)

Graeme Blair, UCLA, <graeme.blair@ucla.edu> and Kosuke Imai, Princeton University, <kimai@princeton.edu>

#### <span id="page-50-0"></span>References

Blair, Graeme and Kosuke Imai. (2012) "Statistical Analysis of List Experiments." Political Analysis, Vol. 20, No 1 (Winter). available at <http://imai.princeton.edu/research/listP.html>

Imai, Kosuke. (2011) "Multivariate Regression Analysis for the Item Count Technique." Journal of the American Statistical Association, Vol. 106, No. 494 (June), pp. 407-416. available at <http://imai.princeton.edu/research/list.html>

#### See Also

[ictreg](#page-7-1) for model fitting

# Examples

```
data(race)
```
## Not run:

```
bayes.fit <- ictregBayes(y \sim age + college + male + south, data = multi,
 treat = "treat", delta.tune = diag(.002, 5), psi.tune = diag(.00025, 5))
```

```
bayes.predict <- predict(bayes.fit, interval = "confidence", se.fit = TRUE)
```
## End(Not run)

predict.ictregBayesHier

*Predict Method for the Item Count Technique with Bayesian Hierarchical Regression*

# Description

Function to calculate predictions and uncertainties of predictions from estimates from hierarchical multivariate regression analysis of survey data with the item count technique.

#### Usage

```
## S3 method for class 'ictregBayesHier'
predict(
  object,
  newdata,
  se.fit = FALSE,interval = c("none", "confidence"),
  level = 0.95,sensitive.item,
```
... )

# Arguments

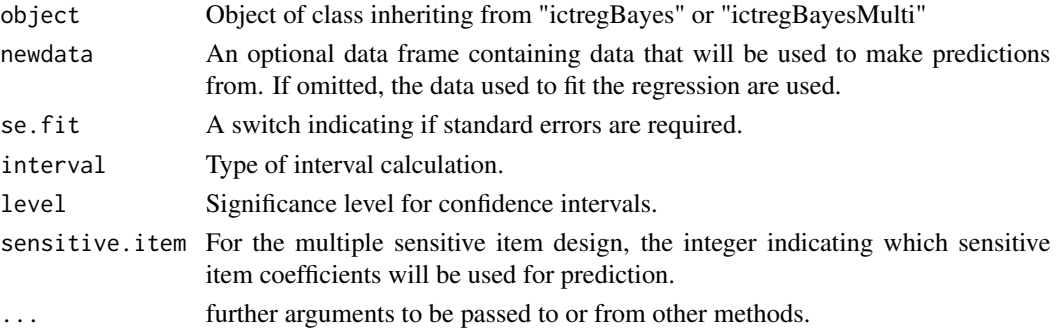

#### **Details**

predict.ictregBayesHier produces predicted values, obtained by evaluating the regression function in the frame newdata (which defaults to model. frame(object). If the logical se. fit is TRUE, standard errors of the predictions are calculated. Setting interval specifies computation of confidence intervals at the specified level or no intervals.

The mean prediction across all observations in the dataset is calculated, and if the se.fit option is set to TRUE a standard error for this mean estimate will be provided. The interval option will output confidence intervals instead of only the point estimate if set to TRUE.

In the multiple sensitive item design, prediction can only be based on the coefficients from one of the sensitive item fits. The sensitive.item option allows you to specify which is used, using integers from 1 to the number of sensitive items.

#### Value

predict.ictreg produces a vector of predictions or a matrix of predictions and bounds with column names fit, lwr, and upr if interval is set. If se.fit is TRUE, a list with the following components is returned:

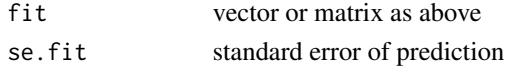

#### Author(s)

Graeme Blair, UCLA, <graeme.blair@ucla.edu> and Kosuke Imai, Princeton University, <kimai@princeton.edu>

#### References

Blair, Graeme and Kosuke Imai. (2012) "Statistical Analysis of List Experiments." Political Analysis, Vol. 20, No 1 (Winter). available at <http://imai.princeton.edu/research/listP.html>

Imai, Kosuke. (2011) "Multivariate Regression Analysis for the Item Count Technique." Journal of the American Statistical Association, Vol. 106, No. 494 (June), pp. 407-416. available at <http://imai.princeton.edu/research/list.html>

<span id="page-52-0"></span>race 53

#### See Also

[ictreg](#page-7-1) for model fitting

#### Examples

```
data(race)
## Not run:
mle.estimates.multi <- ictreg(y \sim male + college, data = multi,
 constrained = TRUE)
draws \leq mvrnorm(n = 3, mu = coef(mle.estimates.multi),
 Sigma = vcov(mle.estimates.multi) * 9)bayes.fit \leq ictregBayesHier(y \sim male + college,
                        formula.level.2 = ~1,
                  delta.start.level.1 = list(draws[1, 8:9], draws[1, 2:3], draws[1, 5:6]),
                        data = multi, treat = "treat",
                        delta.tune = list(rep(0.005, 2), rep(0.05, 2), rep(0.05, 2)),
                        alpha.tune = rep(0.001, length(unique(multi$state))),
                        J = 3, group.level.2 = "state",
                        n.draws = 100, burnin = 10, thin = 1)
bayes.predict <- predict(bayes.fit, interval = "confidence", se.fit = TRUE)
```
## End(Not run)

race *The 1991 National Race and Politics Survey*

#### Description

This dataset is a subset of the 1991 National Race and Politics Survey and contains the item count technique or the list experiment. The main question reads as follows: Now I'm going to read you four things that sometimes make people angry or upset. After I read all (three/four), just tell me HOW MANY of them upset you. (I don't want to know which ones, just how many.) (1) "the federal government increasing the tax on gasoline;" (2) "professional athletes getting million-dollar-plus salaries;" (3) "large corporations polluting the environment;" (4) "a black family moving next door to you."

# Format

A data frame containing the following 6 variables for 1213 observations.

<span id="page-53-0"></span>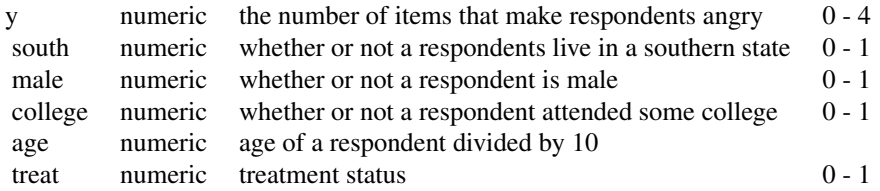

# Details

where the last item is presented only with the treatment group and the control list only contains the first three items.

#### Source

The full data set is available at SDA (Survey Documentation and Analysis; [https://sda.berkeley.](https://sda.berkeley.edu/D3/Natlrace/Doc/nrac.htm) [edu/D3/Natlrace/Doc/nrac.htm](https://sda.berkeley.edu/D3/Natlrace/Doc/nrac.htm))

summary.ictreg *Summary Method for the Item Count Technique*

# Description

Function to summarize results from list experiment regression based on the ictreg() function, and to produce proportions of liars estimates.

# Usage

```
## S3 method for class 'ictreg'
summary(object, boundary.proportions = FALSE, n.draws = 10000, ...)
```
# Arguments

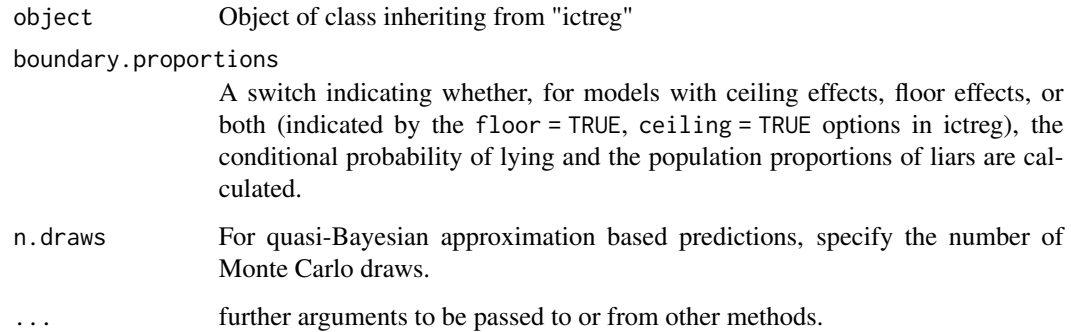

#### <span id="page-54-0"></span>summary.ictreg 55

#### Details

predict.ictreg produces a summary of the results from an ictreg object. It displays the coefficients, standard errors, and fit statistics for any model from ictreg.

predict.ictreg also produces estimates of the conditional probability of lying and of the population proportion of liars for boundary models from ictreg() if ceiling = TRUE or floor = TRUE.

The conditional probability of lying for the ceiling model is the probability that a respondent with true affirmative views of all the sensitive and non-sensitive items lies and responds negatively to the sensitive item. The conditional probability for the floor model is the probability that a respondent lies to conceal her true affirmative views of the sensitive item when she also holds true negative views of all the non-sensitive items. In both cases, the respondent may believe her privacy is not protected, so may conceal her true affirmative views of the sensitive item.

#### Author(s)

Graeme Blair, UCLA, <graeme.blair@ucla.edu> and Kosuke Imai, Princeton University, <kimai@princeton.edu>

#### References

Blair, Graeme and Kosuke Imai. (2012) "Statistical Analysis of List Experiments." Political Analysis, Vol. 20, No 1 (Winter). available at <http://imai.princeton.edu/research/listP.html>

Imai, Kosuke. (2011) "Multivariate Regression Analysis for the Item Count Technique." Journal of the American Statistical Association, Vol. 106, No. 494 (June), pp. 407-416. available at <http://imai.princeton.edu/research/list.html>

#### See Also

[ictreg](#page-7-1) for model fitting

#### Examples

```
data(race)
## Not run:
# Fit standard design ML model with ceiling effects
# Replicates Table 7 Columns 3-4 in Blair and Imai (2012)
ceiling.results \le - ictreg(y \sim age + college + male + south, treat = "treat",
      J = 3, data = affirm, method = "ml", fit.start = "nls",
 ceiling = TRUE, ceiling.fit = "bayesglm",
 ceiling.formula = \sim age + college + male + south)
# Summarize fit object and generate conditional probability
# of ceiling liars the population proportion of ceiling liars,
# both with standard errors.
# Replicates Table 7 Columns 3-4 last row in Blair and Imai (2012)
summary(ceiling.results, boundary.proportions = TRUE)
## End(Not run)
```
# summary.ictreg

# <span id="page-56-0"></span>Index

∗ datasets affirm, [3](#page-2-0) combinedListExps, [5](#page-4-0) mexico, [35](#page-34-0) mis, [36](#page-35-0) multi, [37](#page-36-0) race, [53](#page-52-0) ∗ models comp.listEndorse, [5](#page-4-0) ict.test, [7](#page-6-0) ictreg, [8](#page-7-0) ictregBayes, [19](#page-18-0) ictregBayesHier, [27](#page-26-0) plot.predict.ictreg, [38](#page-37-0) predict.ictreg, [41](#page-40-0) predict.ictregBayes, [49](#page-48-0) predict.ictregBayesHier, [51](#page-50-0) summary.ictreg, [54](#page-53-0) ∗ regression comp.listEndorse, [5](#page-4-0) ict.test, [7](#page-6-0) ictreg, [8](#page-7-0) ictregBayes, [19](#page-18-0) ictregBayesHier, [27](#page-26-0) plot.predict.ictreg, [38](#page-37-0) predict.ictreg, [41](#page-40-0) predict.ictregBayes, [49](#page-48-0) predict.ictregBayesHier, [51](#page-50-0) summary.ictreg, [54](#page-53-0) affirm, [3](#page-2-0)

```
combinedListDirect, 3
combinedListExps, 5
comp.listEndorse, 5
ict (ictreg), 8
ict.hausman.test, 6
ict.test, 7
```
ictreg, *[8](#page-7-0)*, [8,](#page-7-0) *[40](#page-39-0)*, *[43](#page-42-0)*, *[51](#page-50-0)*, *[53](#page-52-0)*, *[55](#page-54-0)*

```
ictreg.joint, 16
ictregBayes, 19
ictregBayesHier, 27
list (ictreg), 8
mexico, 35
mis, 36
multi, 37
plot.predict.ictreg, 38
predict.ictreg, 14, 24, 33, 40, 41
predict.ictreg.joint, 45
predict.ictregBayes, 49
predict.ictregBayesHier, 51
race, 53
summary.ictreg, 54
```